# **[MS-EDCSOM]: eDiscovery Client-Side Object Model Protocol Specification**

#### **Intellectual Property Rights Notice for Open Specifications Documentation**

- **Technical Documentation.** Microsoft publishes Open Specifications documentation for protocols, file formats, languages, standards as well as overviews of the interaction among each of these technologies.
- **Copyrights.** This documentation is covered by Microsoft copyrights. Regardless of any other terms that are contained in the terms of use for the Microsoft website that hosts this documentation, you may make copies of it in order to develop implementations of the technologies described in the Open Specifications and may distribute portions of it in your implementations using these technologies or your documentation as necessary to properly document the implementation. You may also distribute in your implementation, with or without modification, any schema, IDL's, or code samples that are included in the documentation. This permission also applies to any documents that are referenced in the Open Specifications. Intellectual Property Rights Notice for Open Specifications Documentation<br>
Technical Documentation, Microsoft publishes Open Specifications documentation for<br>
protocols, the formats, disruggess, standards as well as overvi
	- **No Trade Secrets.** Microsoft does not claim any trade secret rights in this documentation.
	- **Patents.** Microsoft has patents that may cover your implementations of the technologies described in the Open Specifications. Neither this notice nor Microsoft's delivery of the documentation grants any licenses under those or any other Microsoft patents. However, a given Open Specification may be covered by Microsoft Open Specification Promise or the Community Promise. If you would prefer a written license, or if the technologies described in the Open Specifications are not covered by the Open Specifications Promise or Community Promise, as applicable, patent licenses are available by contacting iplg@microsoft.com.
	- **Trademarks.** The names of companies and products contained in this documentation may be covered by trademarks or similar intellectual property rights. This notice does not grant any licenses under those rights.
	- **Fictitious Names.** The example companies, organizations, products, domain names, e-mail addresses, logos, people, places, and events depicted in this documentation are fictitious. No association with any real company, organization, product, domain name, email address, logo, person, place, or event is intended or should be inferred.

**Reservation of Rights.** All other rights are reserved, and this notice does not grant any rights other than specifically described above, whether by implication, estoppel, or otherwise.

**Tools.** The Open Specifications do not require the use of Microsoft programming tools or programming environments in order for you to develop an implementation. If you have access to Microsoft programming tools and environments you are free to take advantage of them. Certain Open Specifications are intended for use in conjunction with publicly available standard specifications and network programming art, and assumes that the reader either is familiar with the aforementioned material or has immediate access to it.

*[MS-EDCSOM] — v20120122 eDiscovery Client-Side Object Model Protocol Specification* 

 *Copyright © 2012 Microsoft Corporation.* 

**Preliminary Documentation.** This Open Specification provides documentation for past and current releases and/or for the pre-release (beta) version of this technology. This Open Specification is final documentation for past or current releases as specifically noted in the document, as applicable; it is preliminary documentation for the pre-release (beta) versions. Microsoft will release final documentation in connection with the commercial release of the updated or new version of this technology. As the documentation may change between this preliminary version and the final version of this technology, there are risks in relying on preliminary documentation. To the extent that you incur additional development obligations or any other costs as a result of relying on this preliminary documentation, you do so at your own risk.

# **Revision Summary**

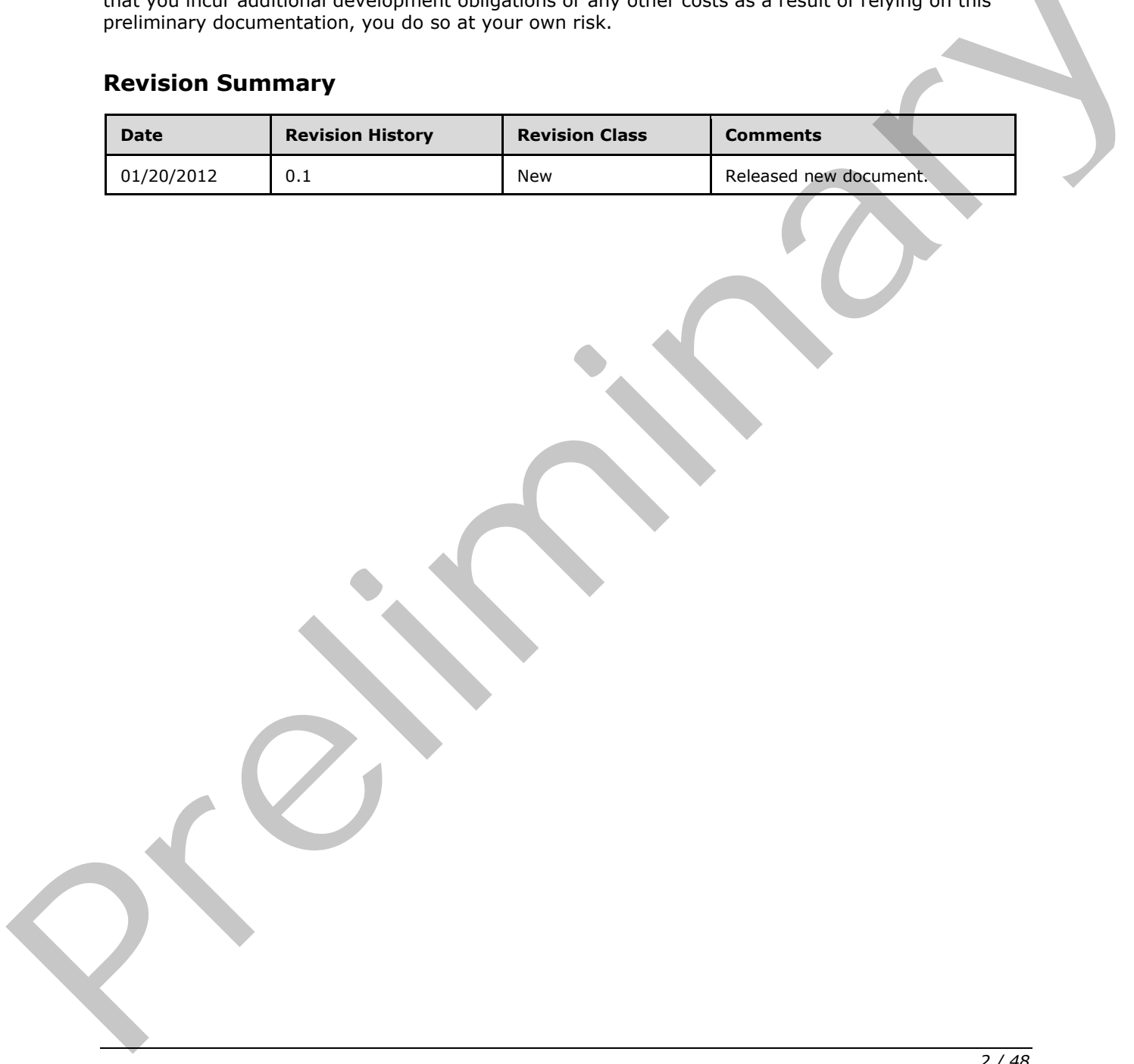

*[MS-EDCSOM] — v20120122 eDiscovery Client-Side Object Model Protocol Specification* 

 *Copyright © 2012 Microsoft Corporation.* 

# **Table of Contents**

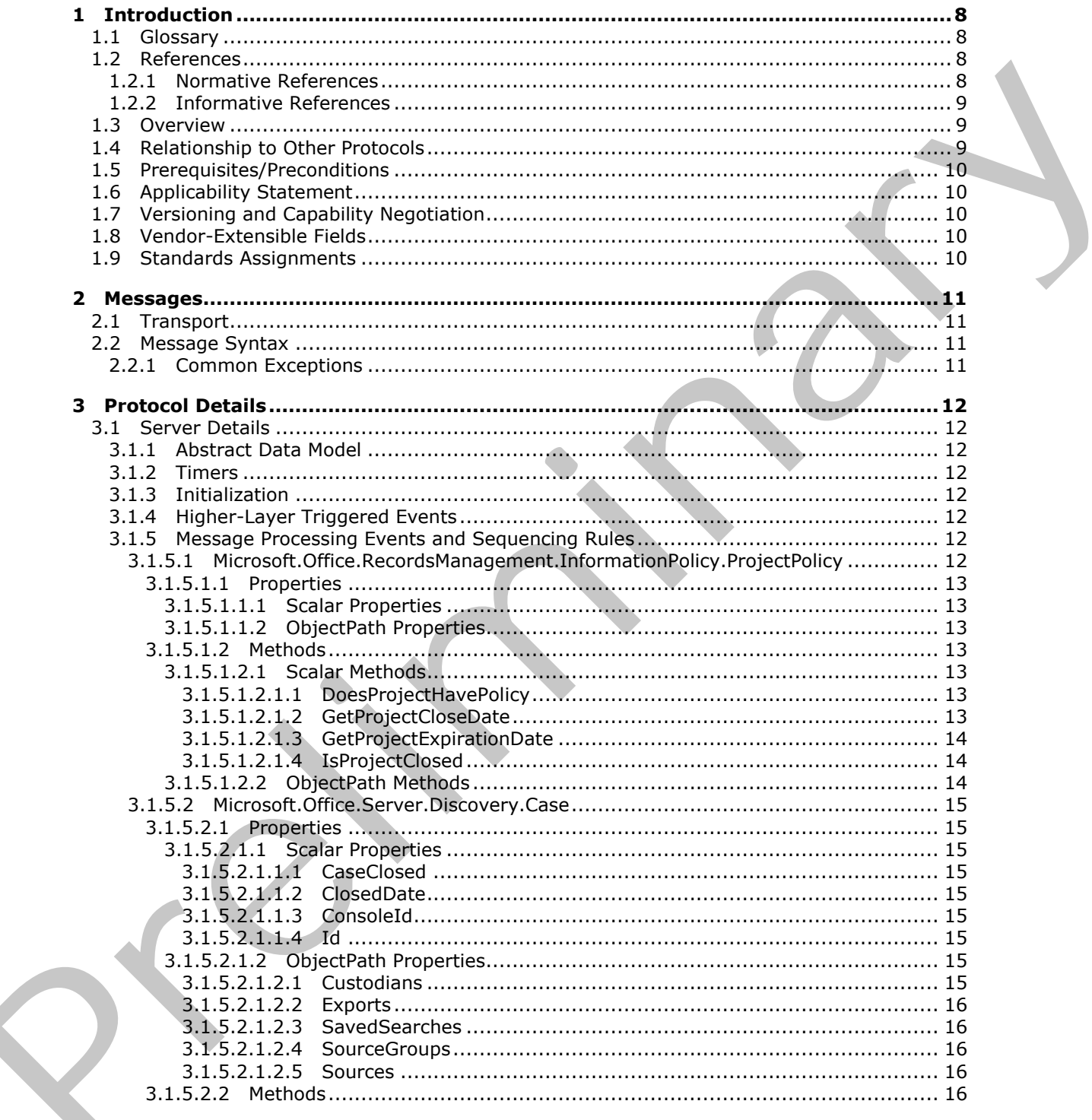

 $[MS\text{-}EDCSOM] - v20120122$ eDiscovery Client-Side Object Model Protocol Specification

Copyright © 2012 Microsoft Corporation.

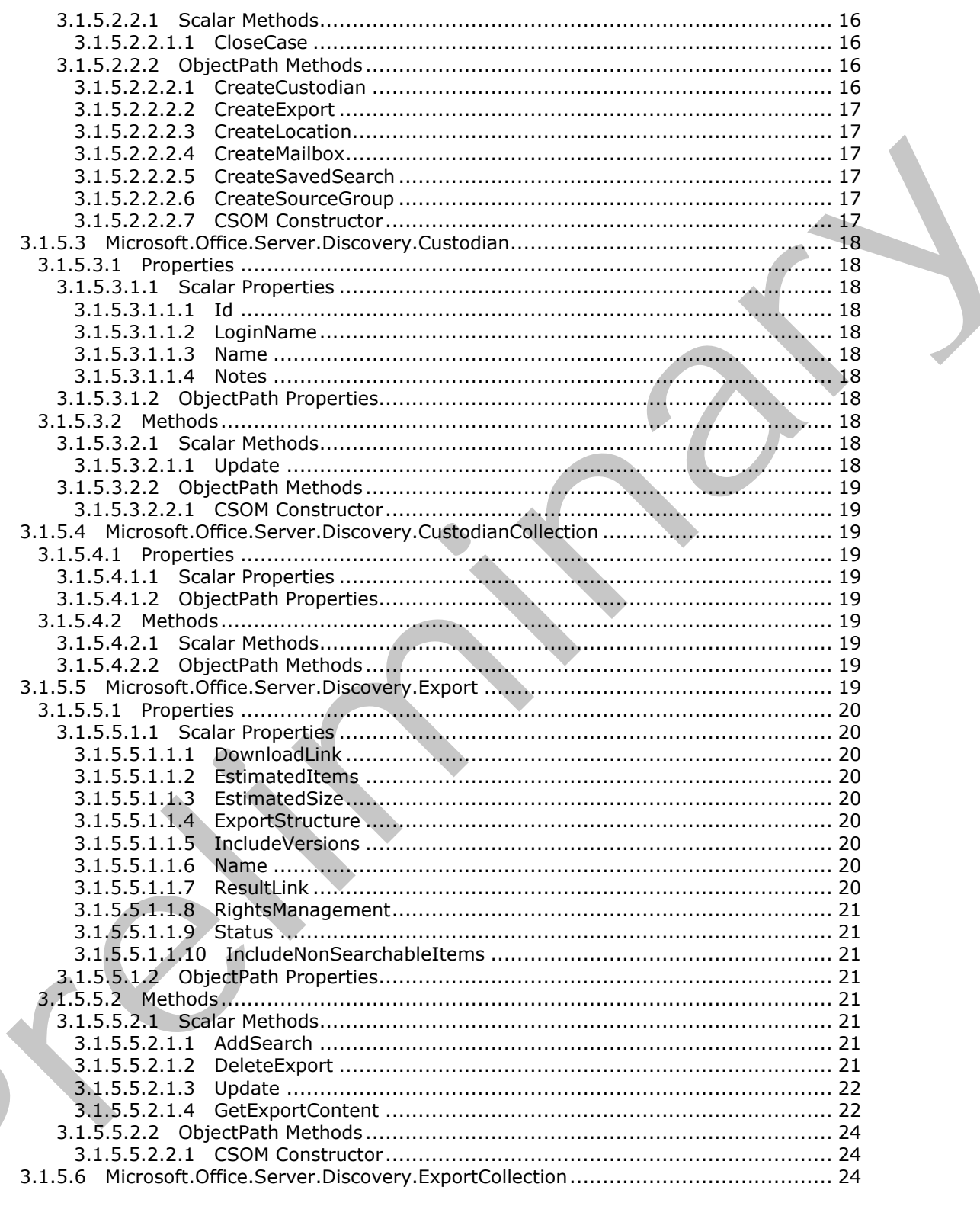

Copyright © 2012 Microsoft Corporation.

Release: Sunday, January 22, 2012

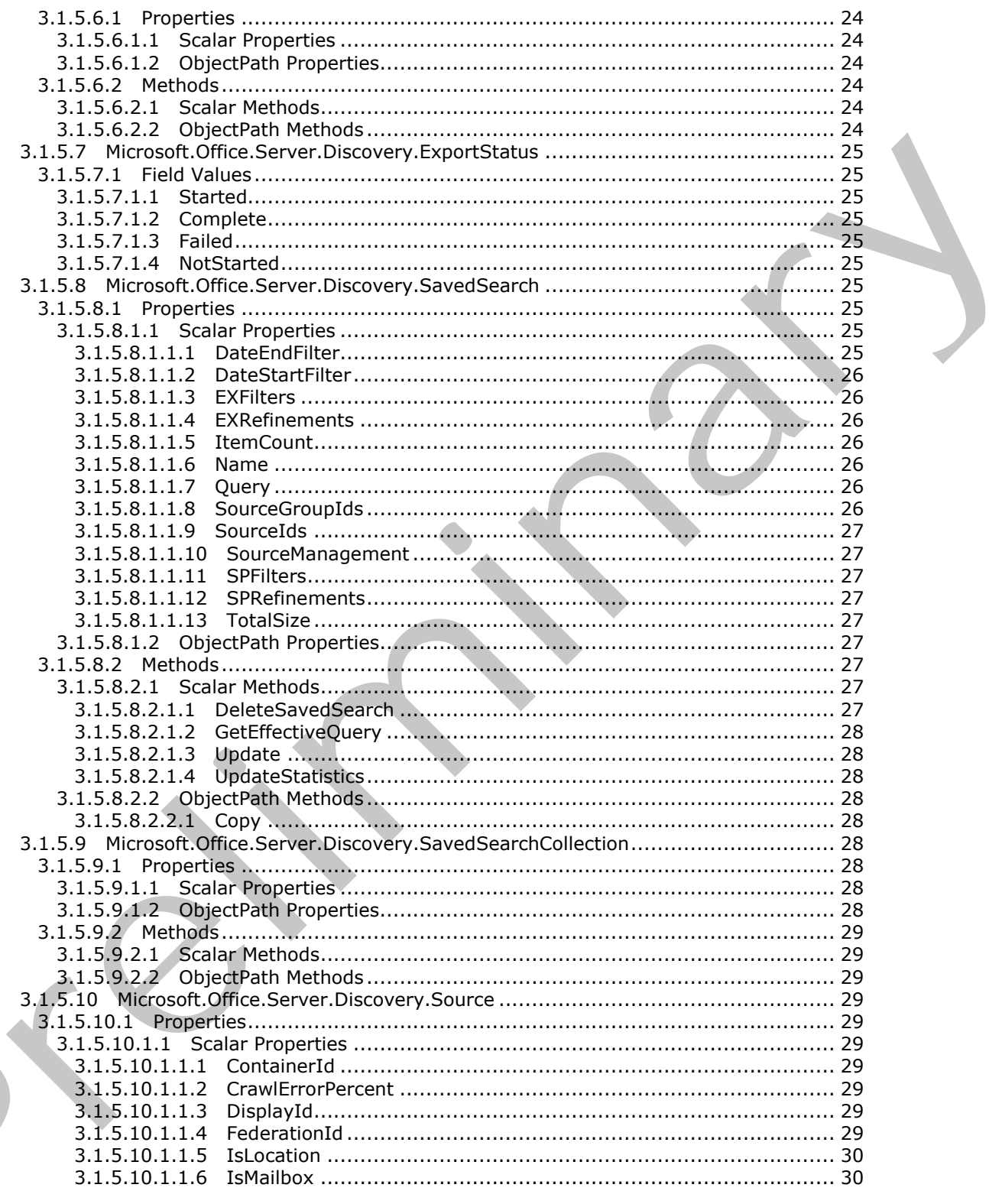

Copyright © 2012 Microsoft Corporation.

Release: Sunday, January 22, 2012

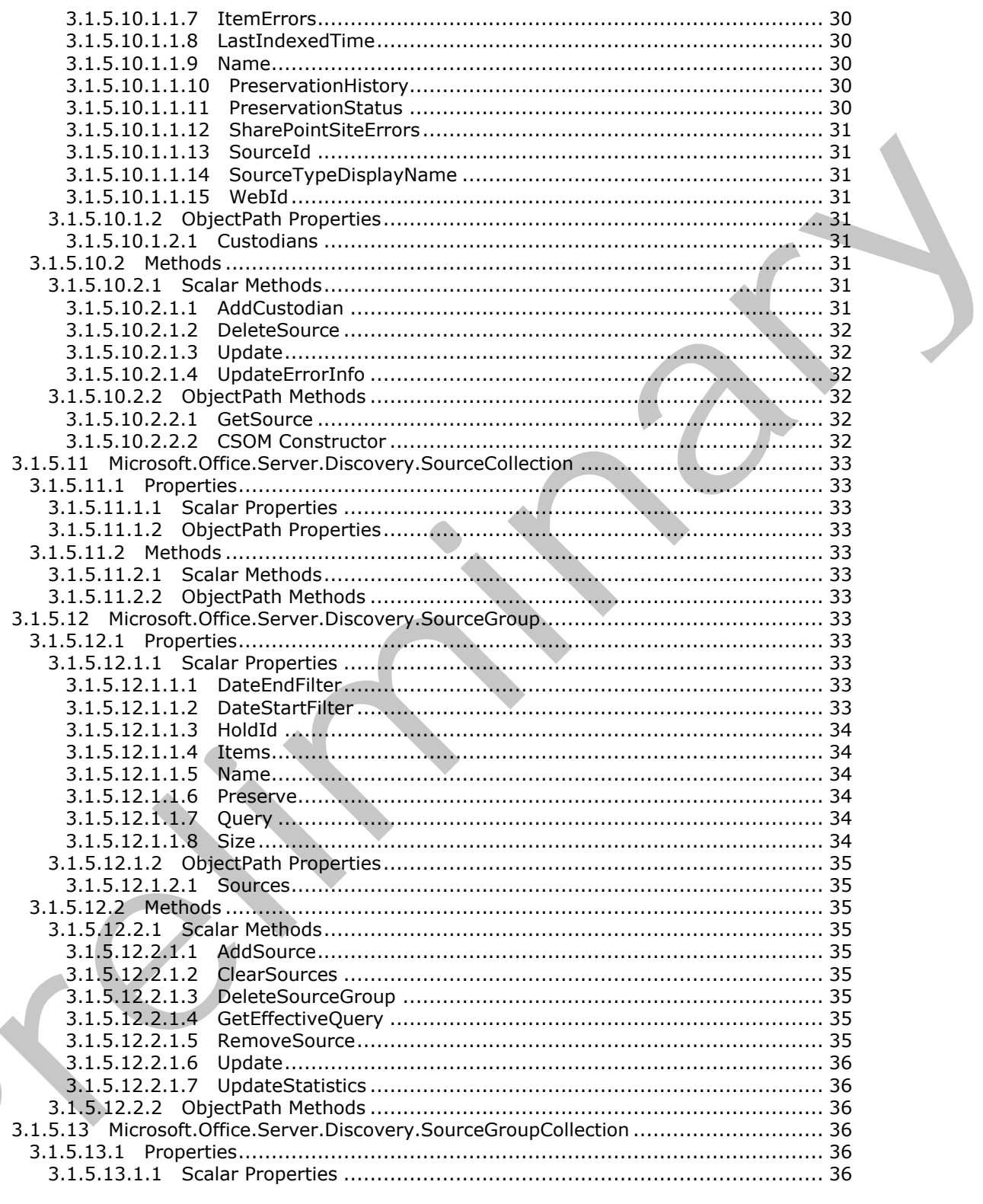

Copyright © 2012 Microsoft Corporation.

Release: Sunday, January 22, 2012

 $\blacksquare$ 

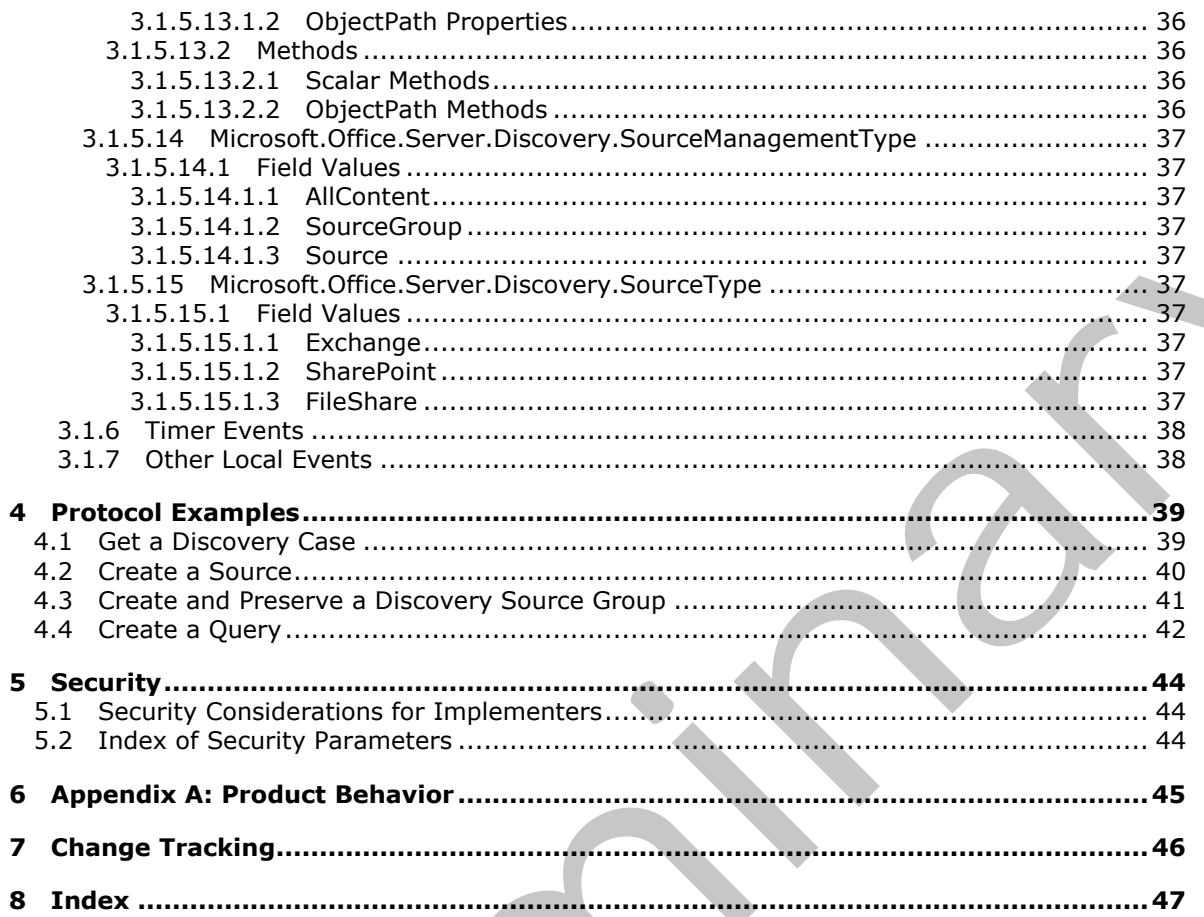

Copyright © 2012 Microsoft Corporation.

Release: Sunday, January 22, 2012

# <span id="page-7-0"></span>**1 Introduction**

<span id="page-7-6"></span>The eDiscovery Client-Side Object Model Protocol provides types, methods, and properties to enable a protocol client to perform operations to manage **[legal holds](%5bMS-OFCGLOS%5d.pdf)**.

Sections 1.8, 2, and 3 of this specification are normative and contain RFC 2119 language. Sections 1.5 and 1.9 are also normative but cannot contain RFC 2119 language. All other sections and examples in this specification are informative.

## <span id="page-7-1"></span>**1.1 Glossary**

<span id="page-7-5"></span>The following terms are defined in [MS-OFCGLOS]:

**crawl log CSOM Boolean CSOM DateTime CSOM GUID CSOM Int32 CSOM Int64 CSOM Object CSOM String custodian discovery case discovery source Information Rights Management (IRM) legal hold list item policy query refinement search query site Uniform Resource Locator (URL) Web site** 1.1 Glossary<br>
The following terms are defined in  $[M\text{S}-\text{CFCCLOS}]$ ;<br>
can be lead<br>
CSOM Brooks and<br>
CSOM Differences<br>
CSOM Differences<br>
CSOM Differences<br>
CSOM Differences<br>
CSOM Differences<br>
CSOM Differences<br>
CSOM Differen

The following terms are specific to this document:

<span id="page-7-4"></span>**UncPath:** MS-GLOS:The location of a file in a network of computers, as specified in Universal Naming Convention (UNC) syntax.

#### <span id="page-7-2"></span>**1.2 References**

References to Microsoft Open Specification documents do not include a publishing year because links are to the latest version of the documents, which are updated frequently. References to other documents include a publishing year when one is available.

# <span id="page-7-3"></span>**1.2.1 Normative References**

<span id="page-7-7"></span>We conduct frequent surveys of the normative references to assure their continued availability. If you have any issue with finding a normative reference, please contact dochelp@microsoft.com. We will assist you in finding the relevant information. Please check the archive site,

*[MS-EDCSOM] — v20120122 eDiscovery Client-Side Object Model Protocol Specification* 

 *Copyright © 2012 Microsoft Corporation.* 

**MAY, SHOULD, MUST, SHOULD NOT, MUST NOT:** These terms (in all caps) are used as described in [RFC2119]. All statements of optional behavior use either MAY, SHOULD, or SHOULD NOT.

[http://msdn2.microsoft.com/en-us/library/E4BD6494-06AD-4aed-9823-445E921C9624,](http://msdn2.microsoft.com/en-us/library/E4BD6494-06AD-4aed-9823-445E921C9624) as an additional source.

[MS-CSOM] Microsoft Corporation, ["SharePoint Client Query Protocol Specification"](%5bMS-CSOM%5d.pdf).

[MS-FQL2] Microsoft Corporation, ["Fast Query Language Version 2 Protocol Specification"](%5bMS-FQL2%5d.pdf).

[MS-KQL] Microsoft Corporation, ["Keyword Query Language Structure Protocol Specification"](%5bMS-KQL%5d.pdf).

[RFC2119] Bradner, S., "Key words for use in RFCs to Indicate Requirement Levels", BCP 14, RFC 2119, March 1997, http://www.rfc-editor.org/rfc/rfc2119.txt

[RFC2616] Fielding, R., Gettys, J., Mogul, J., et al., "Hypertext Transfer Protocol -- HTTP/1.1", RFC 2616, June 1999, http://www.ietf.org/rfc/rfc2616.txt

[RFC2818] Rescorla, E., "HTTP Over TLS", RFC 2818, May 2000, http://www.ietf.org/rfc/rfc2818.txt

[RFC4627] Crockford, D., "The application/json Media Type for Javascript Object Notation (JSON)", RFC 4627, July 2006, http://www.ietf.org/rfc/rfc4627.txt

# <span id="page-8-0"></span>**1.2.2 Informative References**

<span id="page-8-4"></span><span id="page-8-3"></span>[MS-OFCGLOS] Microsoft Corporation, "Microsoft Office Master Glossary".

#### <span id="page-8-1"></span>**1.3 Overview**

This protocol defines types, methods, and properties that a protocol client uses to manage a **discovery case**. For example, the protocol enables a protocol client to retrieve a discovery case from the protocol server, retrieve the associated **discovery sources**, and perform such operations as initiating a legal hold on those discovery sources.

#### <span id="page-8-2"></span>**1.4 Relationship to Other Protocols**

<span id="page-8-5"></span>The eDiscovery Client-Side Object Model protocol is a set of types, properties, and methods that can be accessed by using the SharePoint Client Query protocol as described in [MS-CSOM]. This protocol uses JSON as described in [RFC4627] to format data returned to a protocol client. This protocol also uses HTTP, as described in [RFC2616], and HTTPS, as described in [RFC2818]. The dependencies for this protocol are shown in the following layering diagram.

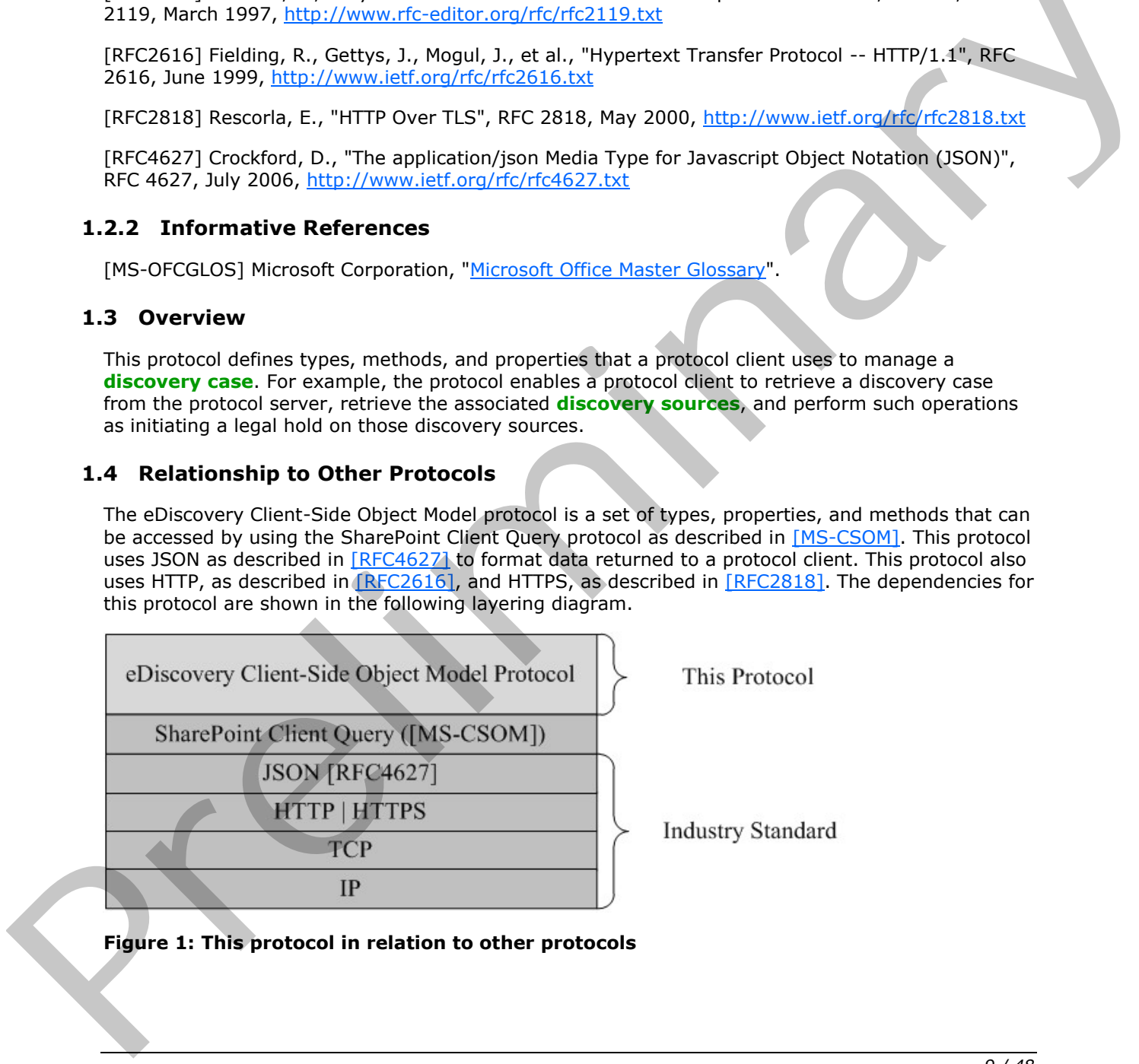

#### **Figure 1: This protocol in relation to other protocols**

*[MS-EDCSOM] — v20120122 eDiscovery Client-Side Object Model Protocol Specification* 

 *Copyright © 2012 Microsoft Corporation.* 

# <span id="page-9-0"></span>**1.5 Prerequisites/Preconditions**

<span id="page-9-8"></span><span id="page-9-5"></span>This protocol assumes that authentication has been performed by underlying protocols.

#### <span id="page-9-1"></span>**1.6 Applicability Statement**

This protocol is optimized to enable a protocol client to specify the exact set of data and operations to perform in a single batch, making it suitable for situations where the connection speed between the protocol client and the protocol server can be slow.

This protocol is not suitable and is inefficient if both the protocol client and protocol server are on the same computer. In this case, the client should use an API that does not require communication over a network. This principal stand eliberation and is investigate it both the problem dient at protocol stores are only that<br>the same computer. In this case, the dient should use an API that does not require communication<br>over a network

#### <span id="page-9-2"></span>**1.7 Versioning and Capability Negotiation**

<span id="page-9-7"></span><span id="page-9-6"></span>None.

#### <span id="page-9-3"></span>**1.8 Vendor-Extensible Fields**

<span id="page-9-9"></span>None.

#### <span id="page-9-4"></span>**1.9 Standards Assignments**

None.

*[MS-EDCSOM] — v20120122 eDiscovery Client-Side Object Model Protocol Specification* 

 *Copyright © 2012 Microsoft Corporation.* 

# <span id="page-10-0"></span>**2 Messages**

# <span id="page-10-1"></span>**2.1 Transport**

<span id="page-10-5"></span>Messages are transported by using the SharePoint Client Query Protocol, as specified in [\[MS-CSOM\].](%5bMS-CSOM%5d.pdf)

# <span id="page-10-2"></span>**2.2 Message Syntax**

<span id="page-10-4"></span>None.

# <span id="page-10-3"></span>**2.2.1 Common Exceptions**

The protocol server MUST validate the request from the protocol client. When a protocol server processes a CSOM operation in the request, the following table lists common exceptions that could occur when accessing or updating a property or invoking a method.

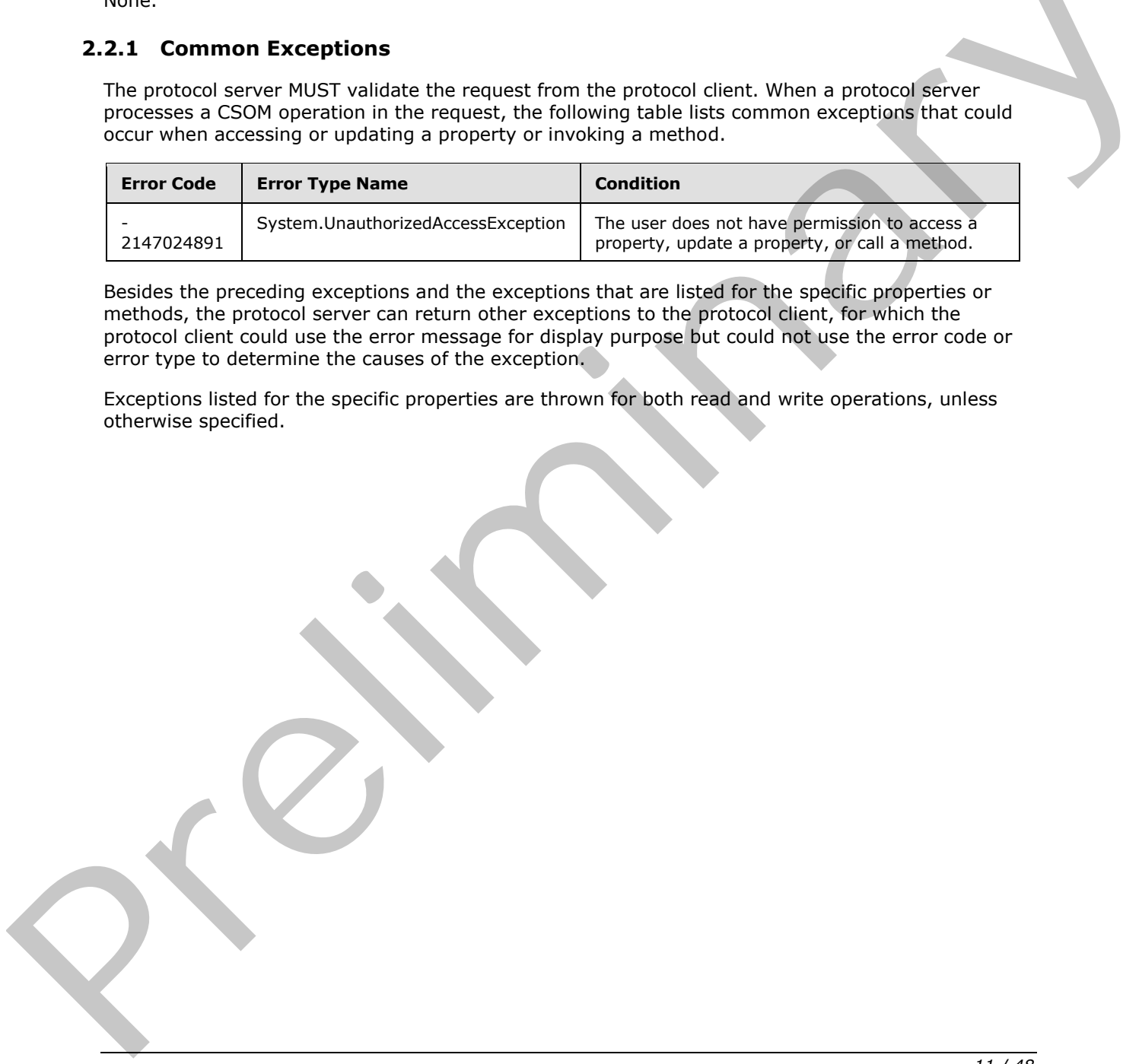

Besides the preceding exceptions and the exceptions that are listed for the specific properties or methods, the protocol server can return other exceptions to the protocol client, for which the protocol client could use the error message for display purpose but could not use the error code or error type to determine the causes of the exception.

Exceptions listed for the specific properties are thrown for both read and write operations, unless otherwise specified.

*[MS-EDCSOM] — v20120122 eDiscovery Client-Side Object Model Protocol Specification* 

 *Copyright © 2012 Microsoft Corporation.* 

# <span id="page-11-0"></span>**3 Protocol Details**

# <span id="page-11-1"></span>**3.1 Server Details**

#### <span id="page-11-2"></span>**3.1.1 Abstract Data Model**

<span id="page-11-8"></span>This section describes a conceptual model of possible data organization that an implementation maintains to participate in this protocol. The described organization is provided to facilitate the explanation of how the protocol behaves. This document does not mandate that implementations adhere to this model as long as their external behavior is consistent with that described in this document.

The protocol server maintains a multiple collections of discovery cases, for example lawsuits for 2005-2010 and lawsuits for 2000-2005.

For each case, the protocol server maintains a list of discovery sources that are applicable to the scope of the discovery case. For example, if a case were about Contoso vs. Fabrikam, an exemplary discovery source might be the email mailbox for the executives of Contoso. Discovery sources can be organized in groups, such as locations associated with a given person, that is **custodian**. The protocol server also maintains internal state about actions that need to be performed for discovery sources, such as when a given discovery source should be placed on legal hold, as well as the status of whether those actions have been performed. exploration in now the protocol streamed backets. This cocontribution the control meaning that implementations of the prediction of the prediction of the prediction of the prediction of the prediction of the prediction of

In addition, the protocol server maintains a list of search queries applicable to the discovery sources of a given case, as well as metadata about when those search queries have been exported, that is downloaded.

The protocol server also maintains a directory of valid email mailboxes and **Web sites** that can be used as discovery sources. In addition, the protocol server maintains a set of **policies** that can be associated with the location, as well as state whether the location allows further editing or is in archival (closed).

This protocol shares the abstract data model used by the SharePoint Client Query protocol as described in [MS-CSOM] section 3.1.1 to communicate with the protocol server.

#### <span id="page-11-3"></span>**3.1.2 Timers**

<span id="page-11-12"></span><span id="page-11-10"></span>None.

#### <span id="page-11-4"></span>**3.1.3 Initialization**

<span id="page-11-9"></span>None.

# <span id="page-11-5"></span>**3.1.4 Higher-Layer Triggered Events**

None.

#### <span id="page-11-6"></span>**3.1.5 Message Processing Events and Sequencing Rules**

#### <span id="page-11-7"></span>**3.1.5.1 Microsoft.Office.RecordsManagement.InformationPolicy.ProjectPolicy**

<span id="page-11-11"></span>**TypeId:** {EC5E0A70-0CC3-408F-A4DC-1BB3495AAC75}

**ShortName:** Microsoft.Office.RecordsManagement.InformationPolicy.ProjectPolicy

*[MS-EDCSOM] — v20120122 eDiscovery Client-Side Object Model Protocol Specification* 

 *Copyright © 2012 Microsoft Corporation.* 

A policy associated with a Web site or email mailbox.

# <span id="page-12-0"></span>**3.1.5.1.1 Properties**

#### <span id="page-12-1"></span>**3.1.5.1.1.1 Scalar Properties**

None.

## <span id="page-12-2"></span>**3.1.5.1.1.2 ObjectPath Properties**

None.

#### <span id="page-12-3"></span>**3.1.5.1.2 Methods**

#### <span id="page-12-4"></span>**3.1.5.1.2.1 Scalar Methods**

#### <span id="page-12-5"></span>**3.1.5.1.2.1.1 DoesProjectHavePolicy**

This method is a static CSOM method.

#### **Return Type: CSOM Boolean**

Checks whether the Web site has an associated policy.

#### **Parameters:**

*web:* The **site (2)**.

Type: Microsoft.SharePoint.Client.Web

It MUST NOT be NULL.

#### **Exceptions:**

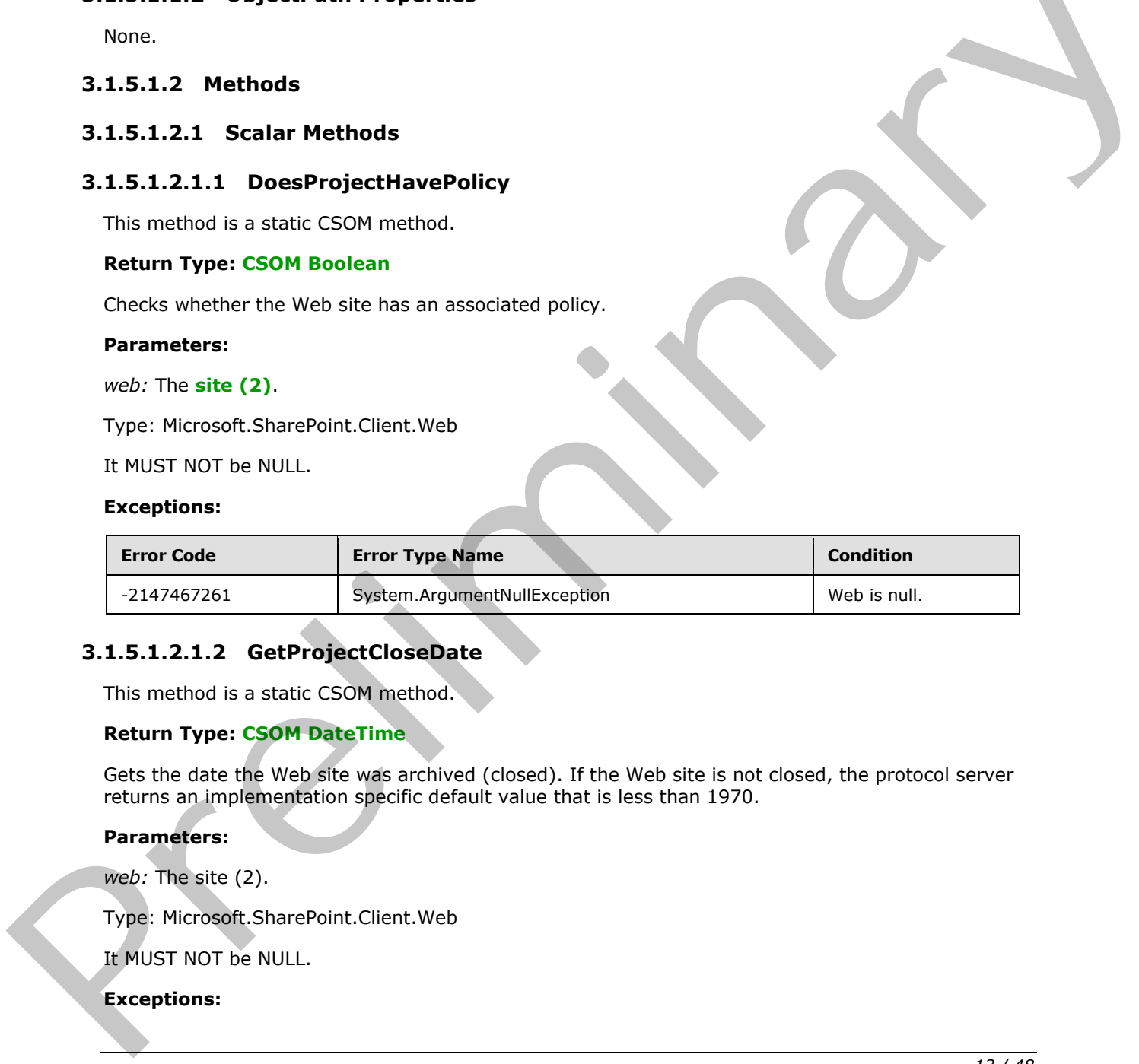

# <span id="page-12-6"></span>**3.1.5.1.2.1.2 GetProjectCloseDate**

This method is a static CSOM method.

#### **Return Type: CSOM DateTime**

Gets the date the Web site was archived (closed). If the Web site is not closed, the protocol server returns an implementation specific default value that is less than 1970.

#### **Parameters:**

*web:* The site (2).

Type: Microsoft.SharePoint.Client.Web

It MUST NOT be NULL.

#### **Exceptions:**

*[MS-EDCSOM] — v20120122 eDiscovery Client-Side Object Model Protocol Specification* 

 *Copyright © 2012 Microsoft Corporation.* 

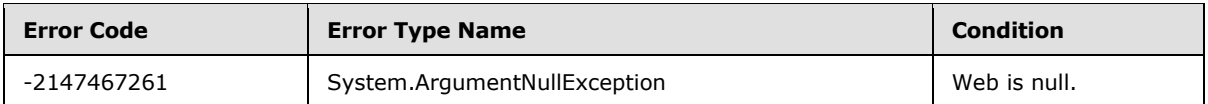

## <span id="page-13-0"></span>**3.1.5.1.2.1.3 GetProjectExpirationDate**

This method is a static CSOM method.

#### **Return Type:** CSOM DateTime

Gets the expiration date of the Web site according to its associated policy. If there is no associated expiration date, the protocol server returns an implementation specific default value that is less than 1970.

#### **Parameters:**

*web:* The site (2).

Type: Microsoft.SharePoint.Client.Web

It MUST NOT be NULL.

#### **Exceptions:**

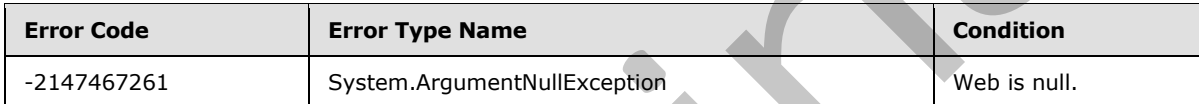

# <span id="page-13-1"></span>**3.1.5.1.2.1.4 IsProjectClosed**

This method is a static CSOM method.

**Return Type:** CSOM Boolean

Checks whether the Web site is in archival (closed).

#### **Parameters:**

*web:* The site (2).

Type: Microsoft.SharePoint.Client.Web

It MUST NOT be NULL.

#### **Exceptions:**

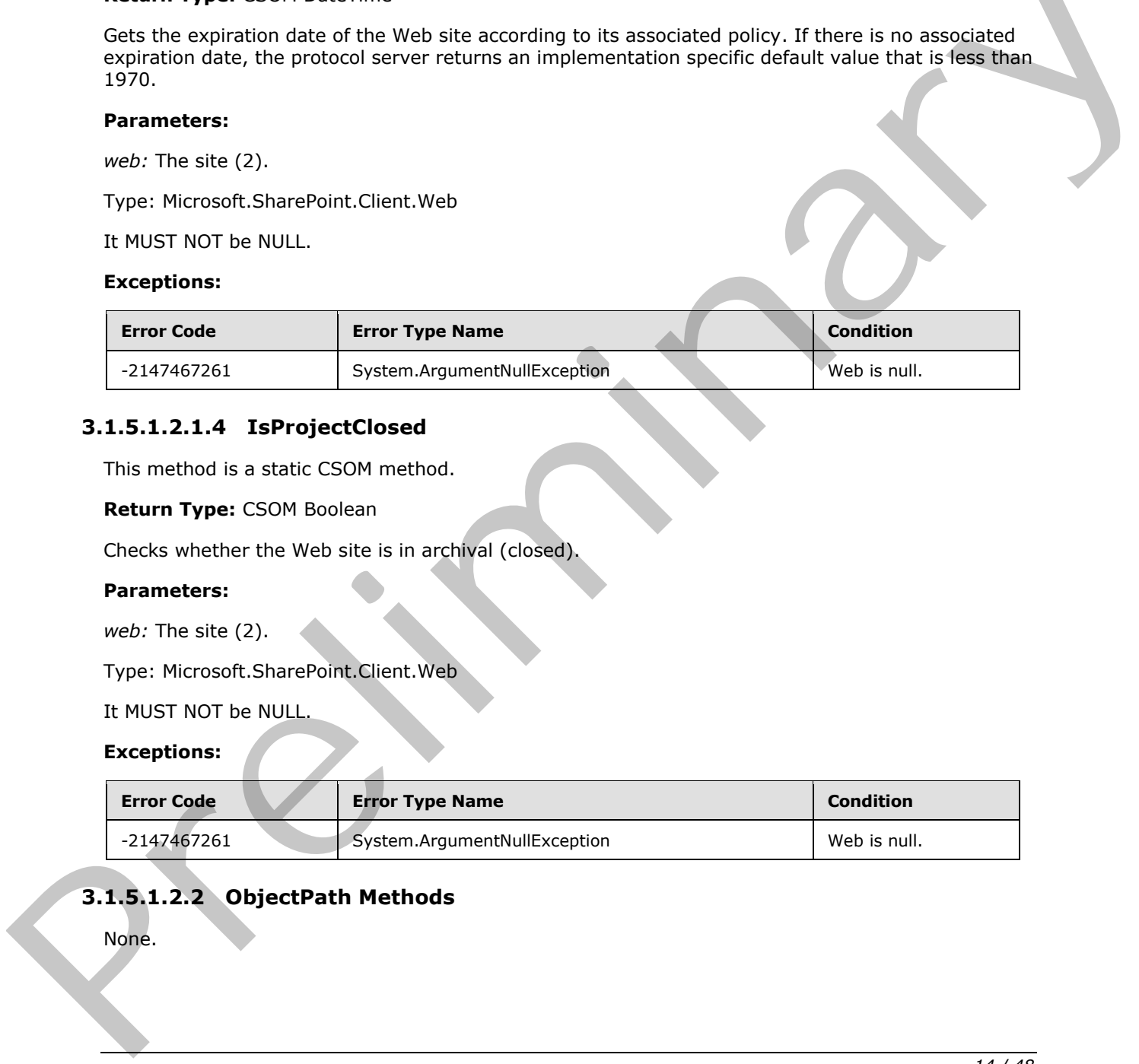

# <span id="page-13-2"></span>**3.1.5.1.2.2 ObjectPath Methods**

None.

*[MS-EDCSOM] — v20120122 eDiscovery Client-Side Object Model Protocol Specification* 

 *Copyright © 2012 Microsoft Corporation.* 

# <span id="page-14-0"></span>**3.1.5.2 Microsoft.Office.Server.Discovery.Case**

<span id="page-14-9"></span>**TypeId:** {DF6AC2D8-CD50-4CF4-BC52-F61766F2E005}

**ShortName:** Microsoft.Office.Server.Discovery.Case

A discovery case.

#### <span id="page-14-1"></span>**3.1.5.2.1 Properties**

## <span id="page-14-2"></span>**3.1.5.2.1.1 Scalar Properties**

#### <span id="page-14-3"></span>**3.1.5.2.1.1.1 CaseClosed**

**Type:** CSOM Boolean

#### **Accessibility:** Read Only

Specifies whether the discovery case is closed.

#### <span id="page-14-4"></span>**3.1.5.2.1.1.2 ClosedDate**

**Type:** CSOM DateTime

**Accessibility:** Read Only

The date the discovery case was closed. If the discovery case is not closed, the protocol server returns an implementation specific default value that is less than 1970. 3.1.5.2.1.1 Scalar Properties<br>
2.1.5.2.1.1.1 CaseClosed<br>
Type: CSON Boolear<br>
Accessibility: Read Only<br>
Sections book and<br>
2.1.5.2.1.1.2 ClosedDate<br>
Type: CSON both the discovery case is closed.<br>
3.1.5.2.1.1.2 ClosedDate<br>
T

# <span id="page-14-5"></span>**3.1.5.2.1.1.3 ConsoleId**

#### **Type: CSOM GUID**

#### **Accessibility:** Read Only

The identifier of the group to which this discovery case belongs.

#### <span id="page-14-6"></span>**3.1.5.2.1.1.4 Id**

**Type:** CSOM GUID

**Accessibility:** Read Only

The identifier of the discovery case.

# <span id="page-14-7"></span>**3.1.5.2.1.2 ObjectPath Properties**

# <span id="page-14-8"></span>**3.1.5.2.1.2.1 Custodians**

**Type:** Microsoft.Office.Server.Discovery.CustodianCollection

**Accessibility:** Read Only

The custodians associated with the discovery case.

*[MS-EDCSOM] — v20120122 eDiscovery Client-Side Object Model Protocol Specification* 

 *Copyright © 2012 Microsoft Corporation.* 

# <span id="page-15-0"></span>**3.1.5.2.1.2.2 Exports**

**Type:** Microsoft.Office.Server.Discovery.ExportCollection

#### **Accessibility:** Read Only

The exports of **[search queries](%5bMS-OFCGLOS%5d.pdf)** associated with the discovery case.

#### <span id="page-15-1"></span>**3.1.5.2.1.2.3 SavedSearches**

**Type:** Microsoft.Office.Server.Discovery.SavedSearchCollection

#### **Accessibility:** Read Only

The search queries associated with the discovery case.

#### <span id="page-15-2"></span>**3.1.5.2.1.2.4 SourceGroups**

**Type:** Microsoft.Office.Server.Discovery.SourceGroupCollection

#### **Accessibility:** Read Only

The groups of discovery sources associated with the case.

#### <span id="page-15-3"></span>**3.1.5.2.1.2.5 Sources**

**Type:** Microsoft.Office.Server.Discovery.SourceCollection

#### **Accessibility:** Read Only

The discovery sources associated with the case.

## <span id="page-15-4"></span>**3.1.5.2.2 Methods**

## <span id="page-15-5"></span>**3.1.5.2.2.1 Scalar Methods**

#### <span id="page-15-6"></span>**3.1.5.2.2.1.1 CloseCase**

#### **Return Type:** None

Performs implementation-specific operations to end (close) the discovery case, such as setting metadata of the date of closure as well as initiating release of legal holds associated with the discovery case. Type: Microsoft.Office.Server.Discovery.SavetSexrthCollection<br>
Accessibility: Read Only<br>
The search quares associated with the discovery case.<br>
3.1.5.2.1.2.4 SourceGroups<br>
Type: Microsoft.Office.Server.Discovery.SourceCrou

**Parameters:** None

# <span id="page-15-7"></span>**3.1.5.2.2.2 ObjectPath Methods**

#### <span id="page-15-8"></span>**3.1.5.2.2.2.1 CreateCustodian**

**Return Type:** Microsoft.Office.Server.Discovery.Custodian

Creates a new custodian. The new custodian is not added until the **Microsoft.Office.Server.Discovery.Custodian Update** method is called (section 3.1.5.3.2.1.1).

**Parameters:** None

*[MS-EDCSOM] — v20120122 eDiscovery Client-Side Object Model Protocol Specification* 

 *Copyright © 2012 Microsoft Corporation.* 

# <span id="page-16-0"></span>**3.1.5.2.2.2.2 CreateExport**

**Return Type:** Microsoft.Office.Server.Discovery.Export

Creates a new export. The new export is not added until the **Microsoft.Office.Server.Discovery.Export Update** method is called (section [3.1.5.5.2.1.3\)](#page-21-2).

**Parameters:** None

#### <span id="page-16-1"></span>**3.1.5.2.2.2.3 CreateLocation**

**Return Type:** Microsoft.Office.Server.Discovery.Source

Creates a new discovery source that for a Web site. The new discovery source is not added until the **Microsoft.Office.Server.Discovery.Source Update** method is called (section 3.1.5.10.2.1.3).

**Parameters:** None

#### <span id="page-16-2"></span>**3.1.5.2.2.2.4 CreateMailbox**

**Return Type:** Microsoft.Office.Server.Discovery.Source

Creates a new discovery source that for an email mailbox. The new discovery source is not added until the **Microsoft.Office.Server.Discovery.Source Update** method is called (section 3.1.5.10.2.1.3). **3.1.5.2.2.4.5 Cr[e](#page-35-10)ates Control Control Control Control Control Control Control Control Control Control Control Control Control Control Control Control Control Control Control Control Control Control Control Control Control** 

**Parameters:** None

#### <span id="page-16-3"></span>**3.1.5.2.2.2.5 CreateSavedSearch**

**Return Type:** Microsoft.Office.Server.Discovery.SavedSearch

Creates a new search query. The new search query is not added until the **Microsoft.Office.Server.Discovery.SavedSearch Update** method is called (section 3.1.5.8.2.1.3).

**Parameters:** None

#### <span id="page-16-4"></span>**3.1.5.2.2.2.6 CreateSourceGroup**

**Return Type:** Microsoft.Office.Server.Discovery.SourceGroup

Creates a new group of discovery sources. The new group is not added until the **Microsoft.Office.Server.Discovery.SourceGroup Update** method is called (section 3.1.5.12.2.1.6).

**Parameters:** None

# <span id="page-16-5"></span>**3.1.5.2.2.2.7 CSOM Constructor**

Constructs a discovery case **CSOM Object**.

#### **Parameters:**

*web:* The site (2) that represents a discovery case.

Type: Microsoft.SharePoint.Client.Web

*[MS-EDCSOM] — v20120122 eDiscovery Client-Side Object Model Protocol Specification* 

 *Copyright © 2012 Microsoft Corporation.* 

# <span id="page-17-0"></span>**3.1.5.3 Microsoft.Office.Server.Discovery.Custodian**

<span id="page-17-12"></span>**TypeId:** {F90F468A-0422-4CB7-9796-5B4F8717D727}

**ShortName:** Microsoft.Office.Server.Discovery.Custodian

A custodian associated with a discovery case.

#### <span id="page-17-1"></span>**3.1.5.3.1 Properties**

#### <span id="page-17-2"></span>**3.1.5.3.1.1 Scalar Properties**

#### <span id="page-17-3"></span>**3.1.5.3.1.1.1 Id**

#### **Type: CSOM Int32**

**Accessibility:** Read Only

The identifier of the custodian.

#### <span id="page-17-4"></span>**3.1.5.3.1.1.2 LoginName**

#### **Type: CSOM String**

**Accessibility:** Read/Write

The login name of the custodian.

#### <span id="page-17-5"></span>**3.1.5.3.1.1.3 Name**

**Type:** CSOM String

**Accessibility:** Read/Write

The name of the custodian.

## <span id="page-17-6"></span>**3.1.5.3.1.1.4 Notes**

**Type:** CSOM String

**Accessibility:** Read/Write

<span id="page-17-7"></span>The description of the custodian.

# **3.1.5.3.1.2 ObjectPath Properties** 3.1.5.3.1.1 Scalar Properties<br>
2.1.5.3.1.1.1 Id<br>
The identifier of the custodian,<br>
The identifier of the custodian,<br>
The identifier of the custodian,<br>
3.1.5.3.1.1.2 LoginName<br>
The cost string<br>
Accessibility: Read/Write<br>
Th

None.

# <span id="page-17-8"></span>**3.1.5.3.2 Methods**

# <span id="page-17-9"></span>**3.1.5.3.2.1 Scalar Methods**

# <span id="page-17-10"></span>**3.1.5.3.2.1.1 Update**

<span id="page-17-11"></span>**Return Type:** None

*[MS-EDCSOM] — v20120122 eDiscovery Client-Side Object Model Protocol Specification* 

 *Copyright © 2012 Microsoft Corporation.* 

Updates or adds the custodian in a discovery case.

**Parameters:** None

# <span id="page-18-0"></span>**3.1.5.3.2.2 ObjectPath Methods**

# <span id="page-18-1"></span>**3.1.5.3.2.2.1 CSOM Constructor**

Constructs a custodian CSOM Object.

#### **Parameters:**

*item:* The **list item** that represents a custodian.

<span id="page-18-10"></span><span id="page-18-2"></span>Type: Microsoft.SharePoint.Client.ListItem

# **3.1.5.4 Microsoft.Office.Server.Discovery.CustodianCollection**  Parameters:<br>
Many: The list Item that represents a custodian.<br>
Type: Nicrosoft. SharePoint. Client. Listitem<br>
Type: Nicrosoft. SharePoint. Client. Listitem<br>
SharePoint Strength Construct Units. Server: Discovery, Custodian

**TypeId:** {6B5101B9-64B2-4DFF-A753-270C6996C75B}

**ShortName:** Microsoft.Office.Server.Discovery.CustodianCollection

A collection of custodians.

<span id="page-18-3"></span>**3.1.5.4.1 Properties**

# <span id="page-18-4"></span>**3.1.5.4.1.1 Scalar Properties**

None.

# <span id="page-18-5"></span>**3.1.5.4.1.2 ObjectPath Properties**

None.

# <span id="page-18-6"></span>**3.1.5.4.2 Methods**

# <span id="page-18-7"></span>**3.1.5.4.2.1 Scalar Methods**

None.

# <span id="page-18-8"></span>**3.1.5.4.2.2 ObjectPath Methods**

<span id="page-18-11"></span>None.

# <span id="page-18-9"></span>**3.1.5.5 Microsoft.Office.Server.Discovery.Export**

**TypeId:** {A0C1EA79-9E20-4F8E-96B7-B18956A5CFFB}

**ShortName:** Microsoft.Office.Server.Discovery.Export

An export associated with a discovery case.

*[MS-EDCSOM] — v20120122 eDiscovery Client-Side Object Model Protocol Specification* 

 *Copyright © 2012 Microsoft Corporation.* 

# <span id="page-19-0"></span>**3.1.5.5.1 Properties**

# <span id="page-19-1"></span>**3.1.5.5.1.1 Scalar Properties**

#### <span id="page-19-2"></span>**3.1.5.5.1.1.1 DownloadLink**

**Type:** CSOM String

**Accessibility:** Read Only

A URL from which users can download the items.

# <span id="page-19-3"></span>**3.1.5.5.1.1.2 EstimatedItems**

**Type:** CSOM Int32

**Accessibility:** Read Only

The estimated number of items in the export.

#### <span id="page-19-4"></span>**3.1.5.5.1.1.3 EstimatedSize**

**Type:** CSOM Int32

**Accessibility:** Read Only

The estimated size of the export.

# <span id="page-19-5"></span>**3.1.5.5.1.1.4 ExportStructure**

**Type:** CSOM Boolean

**Accessibility:** Read Only

Whether to remove duplicated content from the export.

# <span id="page-19-6"></span>**3.1.5.5.1.1.5 IncludeVersions**

**Type:** CSOM Boolean

**Accessibility:** Read Only

Whether historical versions of content are included in the export. A URI from which users can download the items.<br> **3.1.5.5.1.1.2** Estimated<br> **Pree** CSOM Integral Compy<br> **Accessibility:** Read Only<br> **The estimated number of items in the export.**<br> **3.1.5.5.1.1.3** Estimated<br> **Precessibility:** 

## <span id="page-19-7"></span>**3.1.5.5.1.1.6 Name**

**Type:** CSOM String

**Accessibility:** Read/Write

The name of the export.

# <span id="page-19-8"></span>**3.1.5.5.1.1.7 ResultLink**

**Type:** CSOM String

*[MS-EDCSOM] — v20120122 eDiscovery Client-Side Object Model Protocol Specification* 

 *Copyright © 2012 Microsoft Corporation.* 

 *Release: Sunday, January 22, 2012* 

*20 / 48*

#### **Accessibility:** Read Only

A URL from which users can download a report of which items are included in the export.

#### <span id="page-20-0"></span>**3.1.5.5.1.1.8 RightsManagement**

**Type:** CSOM Boolean

**Accessibility:** Read Only

Whether to remove **Information Rights Management (IRM)** encryption from content in the export.

#### <span id="page-20-1"></span>**3.1.5.5.1.1.9 Status**

**Type:** Microsoft.Office.Server.Discovery.ExportStatus

#### **Accessibility:** Read/Write

The status of the export; which M?UST be a value as specified in section  $3/1.5.7$ .

#### <span id="page-20-2"></span>**3.1.5.5.1.1.10 IncludeNonSearchableItems**

**Type:** CSOM Boolean

#### **Accessibility:** Read Only

Whether to include content that cannot be found by the implementation's search functionality in the export. Whether to remove Inform[a](#page-24-10)tion Rights Management (TRM) encryption from content in the<br>
society.<br>
3.1.5.5.1.1.9 Status<br>
Type: Microsoft.Office.Server.Discovery.ExportStatus<br>
Necessibility: Read/White<br>
The status of the expor

#### <span id="page-20-3"></span>**3.1.5.5.1.2 ObjectPath Properties**

None.

## <span id="page-20-4"></span>**3.1.5.5.2 Methods**

# <span id="page-20-5"></span>**3.1.5.5.2.1 Scalar Methods**

#### <span id="page-20-6"></span>**3.1.5.5.2.1.1 AddSearch**

#### **Return Type:** None

Adds the search query to the export.

#### **Parameters:**

*search:* The search query.

Type: Microsoft.Office.Server.Discovery.SavedSearch

# <span id="page-20-7"></span>**3.1.5.5.2.1.2 DeleteExport**

#### **Return Type:** None

Deletes the export.

*[MS-EDCSOM] — v20120122 eDiscovery Client-Side Object Model Protocol Specification* 

 *Copyright © 2012 Microsoft Corporation.* 

<span id="page-21-2"></span>**Parameters:** None

#### <span id="page-21-0"></span>**3.1.5.5.2.1.3 Update**

#### **Return Type:** None

Updates or adds the export in a discovery case.

**Parameters:** None

#### <span id="page-21-1"></span>**3.1.5.5.2.1.4 GetExportContent**

#### **Return Type:** CSOM String

Returns the export configuration, which MUST conform to the following schema:

```
<?xml version="1.0" encoding="utf-8"?>
             <xs:schema xmlns:xs="http://www.w3.org/2001/XMLSchema"
                   xmlns:xsi="http://schemas.microsoft.com/Discovery/ExportConfigSchema"
                   targetNamespace="http://schemas.microsoft.com/Discovery/ExportConfigSchema"
                   elementFormDefault="qualified"
             > 
                   <xs:element name="Export">
                       <xs:complexType>
                           <xs:sequence>
                                <xs:element name="Metadata" minOccurs="1" maxOccurs="1" type="xsi:metadata">
                                </xs:element>
                                <xs:element name="Sources" minOccurs="1" maxOccurs="1" type="xsi:sources">
                                </xs:element>
                            </xs:sequence>
                       </xs:complexType>
                   </xs:element>
                   <xs:complexType name="metadata">
                       <xs:sequence>
                           <xs:element name="CaseName" type="xs:string" minOccurs="1" maxOccurs="1" />
                           <xs:element name="CaseId" type="xs:string" minOccurs="1" maxOccurs="1" />
                           <xs:element name="CaseURL" type="xs:string" minOccurs="1" maxOccurs="1" />
                           <xs:element name="ExportURL" type="xs:string" minOccurs="1" maxOccurs="1" />
                           <xs:element name="ExportName" type="xs:string" minOccurs="1" maxOccurs="1" />
                            <xs:element name="ExportId" type="xs:string" minOccurs="1" maxOccurs="1" />
                            <xs:element name="RemoveDuplicates" type="xs:boolean" minOccurs="1" maxOccurs="1" 
              />
                           <xs:element name="RemoveRms" type="xs:boolean" minOccurs="1" maxOccurs="1" />
                           <xs:element name="IncludeVersions" type="xs:boolean" minOccurs="1" maxOccurs="1" 
              />
                            <xs:element name="EstimatedItems" type="xs:int" minOccurs="1" maxOccurs="1" />
                            <xs:element name="EstimatedSize" type="xs:unsignedLong" minOccurs="1" 
             maxOccurs="1" />
                       </xs:sequence>
                   </xs:complexType>
                   <xs:complexType name="sources"> 
                       <xs:sequence>
                           <xs:element name="Source" type="xsi:source" minOccurs="0" maxOccurs="unbounded" 
              />
                       </xs:sequence>
                   </xs:complexType>
                   <xs:complexType name="source">
                       <xs:sequence>
3.1.5.5.2.1.4 GetExportContent<br>
Return Specifical Association with MUST conform to the following schema:<br>
Return Schematics Association with MUST conform to the following schema:<br>
\frac{1}{2}<br>
\frac{1}{2}<br>
\frac{1}{2}<br>
\frac{1}{ <xs:element name="Id" type="xs:string" minOccurs="1" maxOccurs="1" />
```
*[MS-EDCSOM] — v20120122 eDiscovery Client-Side Object Model Protocol Specification* 

 *Copyright © 2012 Microsoft Corporation.* 

```
 <xs:element name="Name" type="xs:string" minOccurs="1" maxOccurs="1" />
                            <xs:element name="ServerSourceId" type="xs:string" minOccurs="1" maxOccurs="1" />
                            <xs:element name="SourceFilter" type="xs:string" minOccurs="1" maxOccurs="1" />
                            <xs:element name="Type" type="xs:string" minOccurs="1" maxOccurs="1" />
                             <xs:element name="Endpoint" type="xs:string" minOccurs="0" maxOccurs="1" />
                             <xs:element name="Custodians" type="xsi:custodians" minOccurs="1" maxOccurs="1" 
              />
                        </xs:sequence>
                   </xs:complexType>
                   <xs:complexType name="custodians">
                        <xs:sequence>
                            <xs:element name="Custodian" type="xsi:custodian" minOccurs="0" 
              maxOccurs="unbounded" />
                        </xs:sequence>
                   </xs:complexType>
                   <xs:complexType name="custodian">
                        <xs:sequence>
                           <xs:element name="Name" type="xs:string" minOccurs="1" maxOccurs="1"
                            <xs:element name="Id" type="xs:int" minOccurs="1" maxOccurs="1" />
                        </xs:sequence>
                   </xs:complexType>
              </xs:schema>
Alternative control of the discovery simple and the space of the discovery source.<br>
Alternative control of the discovery simple and the space of the discovery of the state of the state of the discovery of the discovery of
```
The elements are defined as follows:

- **Metadata:** Metadata associated with the export.
	- **CaseName:** The name of the discovery case.
	- **CaseId:** The identifier of the discovery case.
	- **CaseUrl:** The **URL** of the discovery case.
	- **ExportUrl:** The URL of the export.
	- **ExportName:** The name of the export.
	- **ExportId:** The identifier of the export.
	- **RemoveDuplicates:** Whether duplicate content should be removed from the content.
	- **RemoveRms:** Whether Information Rights Management (IRM) encryption should be removed from the exported content.
	- **IncludeVersions:** Whether versions of content should be included in the export.
	- **EstimatedItems:** The estimated number of items in the export.
	- **EstimatedSize:** The estimated size of the content to be downloaded.
- **Sources:** The discovery sources associated with the export.
- **Id:** The identifier of the discovery source.

**Name:** The name of the discovery source.

**ServerSourceId:** The identifier of the discovery source.

*[MS-EDCSOM] — v20120122 eDiscovery Client-Side Object Model Protocol Specification* 

 *Copyright © 2012 Microsoft Corporation.* 

**SourceFilter:** A search query associated with the discovery source.

**Type:** The type of discovery source.

**Endpoint:** The URL of the discovery source.

**Custodians:** The custodians associated with the discovery source.

- **Name:** The name of the custodian.
- **Id:** The identifier of the custodian.

**Parameters:** None

# <span id="page-23-0"></span>**3.1.5.5.2.2 ObjectPath Methods**

#### <span id="page-23-1"></span>**3.1.5.5.2.2.1 CSOM Constructor**

Constructs a discovery export CSOM Object.

#### **Parameters:**

*item:* The list item that represents a discovery export.

<span id="page-23-9"></span><span id="page-23-2"></span>Type: Microsoft.SharePoint.Client.ListItem

# **3.1.5.6 Microsoft.Office.Server.Discovery.ExportCollection**  1 at the leading of the custodian.<br>
Prameters: None<br>
Rameters: None<br>
3.1.5.5.2.2 ObjectPath Methods<br>
3.1.5.5.2.2.1 CSOM Constructor<br>
Construction discovery export. Color Object.<br>
Premeters:<br>
New: The list them that represe

**TypeId:** {7BFE67B2-B9C9-4171-88D7-A17852CAB2EB}

**ShortName:** Microsoft.Office.Server.Discovery.ExportCollection

A collection of exports.

#### <span id="page-23-3"></span>**3.1.5.6.1 Properties**

#### <span id="page-23-4"></span>**3.1.5.6.1.1 Scalar Properties**

None.

#### <span id="page-23-5"></span>**3.1.5.6.1.2 ObjectPath Properties**

None.

#### <span id="page-23-6"></span>**3.1.5.6.2 Methods**

# <span id="page-23-7"></span>**3.1.5.6.2.1 Scalar Methods**

None.

#### <span id="page-23-8"></span>**3.1.5.6.2.2 ObjectPath Methods**

None.

*[MS-EDCSOM] — v20120122 eDiscovery Client-Side Object Model Protocol Specification* 

 *Copyright © 2012 Microsoft Corporation.* 

# <span id="page-24-0"></span>**3.1.5.7 Microsoft.Office.Server.Discovery.ExportStatus**

<span id="page-24-10"></span>**ShortName:** Microsoft.Office.Server.Discovery.ExportStatus

**Flag:** false

The status of an export.

# <span id="page-24-1"></span>**3.1.5.7.1 Field Values**

# <span id="page-24-2"></span>**3.1.5.7.1.1 Started**

#### **Value:** 1

Specifies that the export has started.

# <span id="page-24-3"></span>**3.1.5.7.1.2 Complete**

#### **Value:** 2

Specifies that the export is complete.

#### <span id="page-24-4"></span>**3.1.5.7.1.3 Failed**

#### **Value:** 3

Specifies that the export failed.

# <span id="page-24-5"></span>**3.1.5.7.1.4 NotStarted**

#### **Value:** 0

<span id="page-24-11"></span><span id="page-24-6"></span>Specifies that the export has not yet started.

# **3.1.5.8 Microsoft.Office.Server.Discovery.SavedSearch**  3.1.5.7.1.1 Started<br>Value: 1<br>Secrets that the export has started.<br>Secrets that the export has started.<br>2.1.5.7.1.2 Foundlete<br>Value: 2<br>Secreties that the export filed.<br>2.1.5.7.1.4 NotStarted<br>Value: 3<br>Secreties that the expo

**TypeId:** {73FAB145-0B45-4DE8-B27F-4CDD9339E61F}

**ShortName:** Microsoft.Office.Server.Discovery.SavedSearch

A search query.

#### <span id="page-24-7"></span>**3.1.5.8.1 Properties**

# <span id="page-24-8"></span>**3.1.5.8.1.1 Scalar Properties**

# <span id="page-24-9"></span>**3.1.5.8.1.1.1 DateEndFilter**

**Type:** CSOM DateTime

**Accessibility:** Read/Write

An end date filter to associate with the search query.

*[MS-EDCSOM] — v20120122 eDiscovery Client-Side Object Model Protocol Specification* 

 *Copyright © 2012 Microsoft Corporation.* 

# <span id="page-25-0"></span>**3.1.5.8.1.1.2 DateStartFilter**

**Type:** CSOM DateTime

#### **Accessibility:** Read/Write

An start date filter to associate with the search query.

#### <span id="page-25-1"></span>**3.1.5.8.1.1.3 EXFilters**

**Type:** CSOM String

#### **Accessibility:** Read Only

A search query that applies to the discovery sources that are email mailboxes, which MUST conform to the syntax specified in  $MS-KQL$ ]. Type: CSOM String<br>
Accessibility: Read Only<br>
Accessibility: Read Only<br>
A search query that applies to the discovery sources that are email mailboxes, which POST conform<br>
the the system of in <u>DRE-COLI</u>.<br>
The cost String Me

# <span id="page-25-2"></span>**3.1.5.8.1.1.4 EXRefinements**

**Type:** CSOM String

**Accessibility:** Read/Write

A **query refinement** that applies to the discovery sources that are email mailboxes, which MUST conform to the syntax specified in  $[MS-FQL2]$ .

#### <span id="page-25-3"></span>**3.1.5.8.1.1.5 ItemCount**

#### **Type: CSOM Int64**

**Accessibility:** Read/Write

The estimated number of items that match the search query.

#### <span id="page-25-4"></span>**3.1.5.8.1.1.6 Name**

**Type:** CSOM String

**Accessibility:** Read/Write

The name of the search query.

#### <span id="page-25-5"></span>**3.1.5.8.1.1.7 Query**

**Type:** CSOM String

#### **Accessibility:** Read/Write

The search query, which MUST conform to the syntax specified in [MS-KQL].

# <span id="page-25-6"></span>**3.1.5.8.1.1.8 SourceGroupIds**

**Type:** CSOM Array

**Accessibility:** Read Only

The identifiers of one or more groups of discovery sources associated with the search query.

*[MS-EDCSOM] — v20120122 eDiscovery Client-Side Object Model Protocol Specification* 

 *Copyright © 2012 Microsoft Corporation.* 

# <span id="page-26-0"></span>**3.1.5.8.1.1.9 SourceIds**

**Type:** CSOM Array

#### **Accessibility:** Read Only

The identifiers of specific discovery sources associated with the search query.

#### <span id="page-26-1"></span>**3.1.5.8.1.1.10 SourceManagement**

**Type:** Microsoft.Office.Server.Discovery.SourceManagementType

#### **Accessibility:** Read/Write

Specifies the type of source management associated with the search query.

# <span id="page-26-2"></span>**3.1.5.8.1.1.11 SPFilters**

**Type:** CSOM String

#### **Accessibility:** Read Only

A search query that applies to the discovery sources that are Web sites, which MUST conform to the syntax specified in [MS-KQL].

#### <span id="page-26-3"></span>**3.1.5.8.1.1.12 SPRefinements**

#### **Type:** CSOM String

#### **Accessibility:** Read/Write

A query refinement that applies to the discovery sources that are Web sites, which MUST conform to the syntax specified in [MS-FQL2]. Type: Microsoft.Office.Senecr.Discovery.SourceManagementType<br>
Accessibility: Read/Witle Teaching and the search and the search query.<br>
Specifies the type of source management associated with the search query.<br>
3.1.5.8.1.1.

# <span id="page-26-4"></span>**3.1.5.8.1.1.13 TotalSize**

**Type:** CSOM Int64

#### **Accessibility:** Read/Write

The estimated size of the items that match the search query.

# <span id="page-26-5"></span>**3.1.5.8.1.2 ObjectPath Properties**

None.

## <span id="page-26-6"></span>**3.1.5.8.2 Methods**

# <span id="page-26-7"></span>**3.1.5.8.2.1 Scalar Methods**

# <span id="page-26-8"></span>**3.1.5.8.2.1.1 DeleteSavedSearch**

#### **Return Type:** None

Deletes the search query.

*[MS-EDCSOM] — v20120122 eDiscovery Client-Side Object Model Protocol Specification* 

 *Copyright © 2012 Microsoft Corporation.* 

**Parameters:** None

## <span id="page-27-0"></span>**3.1.5.8.2.1.2 GetEffectiveQuery**

**Return Type:** CSOM String

Gets an implementation specific search query that finds all content from the discovery sources associated with the search query.

<span id="page-27-9"></span>**Parameters:** None

#### <span id="page-27-1"></span>**3.1.5.8.2.1.3 Update**

#### **Return Type:** None

Updates or adds the search query.

**Parameters:** None

#### <span id="page-27-2"></span>**3.1.5.8.2.1.4 UpdateStatistics**

#### **Return Type:** None

Updates the estimated number and size of items that match the search query.

**Parameters:** None

#### <span id="page-27-3"></span>**3.1.5.8.2.2 ObjectPath Methods**

#### <span id="page-27-4"></span>**3.1.5.8.2.2.1 Copy**

**Return Type:** Microsoft.Office.Server.Discovery.SavedSearch

Copies the saved search, assigning it a unique item identifier.

<span id="page-27-5"></span>**Parameters:** None

# **3.1.5.9 Microsoft.Office.Server.Discovery.SavedSearchCollection**  Frammerist Note<br>
2.1.5.8.2.1.3 Update<br>
Return Type: None<br>
Update<br>
Return Type: None<br>
Update Statistics<br>
2.1.5.8.2.1.4 UpdateStatistics<br>
2.1.5.8.2.1.4 UpdateStatistics<br>
Return Type: None<br>
Parameters: None<br>
2.1.5.8.2.2 Objec

**TypeId:** {01090900-B1B6-4980-A1DE-47B1A6839E3E}

**ShortName:** Microsoft.Office.Server.Discovery.SavedSearchCollection

A collection of search queries.

#### <span id="page-27-6"></span>**3.1.5.9.1 Properties**

#### <span id="page-27-7"></span>**3.1.5.9.1.1 Scalar Properties**

None.

# <span id="page-27-8"></span>**3.1.5.9.1.2 ObjectPath Properties**

None.

*[MS-EDCSOM] — v20120122 eDiscovery Client-Side Object Model Protocol Specification* 

 *Copyright © 2012 Microsoft Corporation.* 

 *Release: Sunday, January 22, 2012* 

<span id="page-27-10"></span>*28 / 48*

# <span id="page-28-0"></span>**3.1.5.9.2 Methods**

## <span id="page-28-1"></span>**3.1.5.9.2.1 Scalar Methods**

None.

## <span id="page-28-2"></span>**3.1.5.9.2.2 ObjectPath Methods**

<span id="page-28-10"></span>None.

## <span id="page-28-3"></span>**3.1.5.10 Microsoft.Office.Server.Discovery.Source**

**TypeId:** {98B0FEBC-0B9D-448A-9B3D-84C16EEEE3FC}

**ShortName:** Microsoft.Office.Server.Discovery.Source

A discovery source.

#### <span id="page-28-4"></span>**3.1.5.10.1 Properties**

#### <span id="page-28-5"></span>**3.1.5.10.1.1 Scalar Properties**

# <span id="page-28-6"></span>**3.1.5.10.1.1.1 ContainerId**

**Type:** CSOM String

#### **Accessibility:** Read/Write

The identifier of location for the discovery source.

#### <span id="page-28-7"></span>**3.1.5.10.1.1.2 CrawlErrorPercent**

**Type:** CSOM String

**Accessibility:** Read Only

The percentage of content that cannot be found by the implementation's search functionality. 3.1.5.10 Microsoft.Office.Server.Discovery.Source<br>
Typedia (9886/980-488-9830-9408-9830-9408-8882);<br>
Shorthame: Microsoft.Office.Server.Discovery.Source<br>
Addiscovery source.<br>
2.1.5.10.1.1.1 Cratal Properties<br>
3.1.5.10.1.1

# <span id="page-28-8"></span>**3.1.5.10.1.1.3 DisplayId**

**Type:** CSOM String

#### **Accessibility:** Read/Write

The display name of the discovery source.

# <span id="page-28-9"></span>**3.1.5.10.1.1.4 FederationId**

**Type:** CSOM GUID

**Accessibility:** Read/Write

The identifier of the system that contains the location for the discovery source.

*[MS-EDCSOM] — v20120122 eDiscovery Client-Side Object Model Protocol Specification* 

 *Copyright © 2012 Microsoft Corporation.* 

# <span id="page-29-0"></span>**3.1.5.10.1.1.5 IsLocation**

**Type:** CSOM Boolean

#### **Accessibility:** Read Only

Whether the discovery source is a Web site.

#### <span id="page-29-1"></span>**3.1.5.10.1.1.6 IsMailbox**

**Type:** CSOM Boolean

#### **Accessibility:** Read Only

Whether the discovery source is an email mailbox.

#### <span id="page-29-2"></span>**3.1.5.10.1.1.7 ItemErrors**

**Type:** CSOM String

**Accessibility:** Read Only

Errors from the **crawl log** for items contained in the location associated with the discovery source.

#### <span id="page-29-3"></span>**3.1.5.10.1.1.8 LastIndexedTime**

**Type:** CSOM DateTime

#### **Accessibility:** Read Only

Specifies the time when the location associated with the discovery source was processed by the implementation's search functionality. If the location has never been processed, this is an implementation specific default value that is less than 1970. Type: CSOM Snoitsm<br>
Accessibility: Read Only<br>
Wrelther the discovery source is an email mailbox.<br>
3.1.5.10.1.1.7 ItemErrors<br>
Type: CSOM String<br>
Accessibility: Read Only<br>
Fronts from the craw log for liens contained in the

## <span id="page-29-4"></span>**3.1.5.10.1.1.9 Name**

**Type:** CSOM String

**Accessibility:** Read/Write

The name of the discovery source.

#### <span id="page-29-5"></span>**3.1.5.10.1.1.10 PreservationHistory**

**Type:** CSOM String

## **Accessibility:** Read Only

A history of actions that have been performed on the discovery source in human-readable form, for example, the history of when the discovery source was place on legal hold.

# <span id="page-29-6"></span>**3.1.5.10.1.1.11 PreservationStatus**

**Type:** CSOM String

**Accessibility:** Read Only

*30 / 48*

*[MS-EDCSOM] — v20120122 eDiscovery Client-Side Object Model Protocol Specification* 

 *Copyright © 2012 Microsoft Corporation.* 

The status of the discovery source, that is, whether it is on legal hold.

## <span id="page-30-0"></span>**3.1.5.10.1.1.12 SharePointSiteErrors**

**Type:** CSOM String

#### **Accessibility:** Read Only

Errors from the crawl log for the Web site associated with the discovery source.

# <span id="page-30-1"></span>**3.1.5.10.1.1.13 SourceId**

**Type:** CSOM GUID

**Accessibility:** Read Only

The identifier of the discovery source.

# <span id="page-30-2"></span>**3.1.5.10.1.1.14 SourceTypeDisplayName**

**Type:** CSOM String

**Accessibility:** Read Only

The type of the discovery source.

# <span id="page-30-3"></span>**3.1.5.10.1.1.15 WebId**

**Type:** CSOM GUID

**Accessibility:** Read/Write

The identifier of the Web site for the discovery source.

# <span id="page-30-4"></span>**3.1.5.10.1.2 ObjectPath Properties**

# <span id="page-30-5"></span>**3.1.5.10.1.2.1 Custodians**

**Type:** Microsoft.Office.Server.Discovery.CustodianCollection 3.1.5.10.1.1.13 SourceId<br>
Type: CSOV (2010)<br>
Recessibility: Read Only<br>
The identifier of the discovery source.<br>
3.1.5.10.1.1.14 SourceTypeDisplayName<br>
Type: CSOV (31rig and Only<br>
The Eye of the discovery source.<br>
3.1.5.10.

**Accessibility:** Read Only

The custodians associated with the discovery source.

# <span id="page-30-6"></span>**3.1.5.10.2 Methods**

# <span id="page-30-7"></span>**3.1.5.10.2.1 Scalar Methods**

# <span id="page-30-8"></span>**3.1.5.10.2.1.1 AddCustodian**

## **Return Type:** None

Adds the custodian to the discovery source.

**Parameters:**

*31 / 48*

*[MS-EDCSOM] — v20120122 eDiscovery Client-Side Object Model Protocol Specification* 

 *Copyright © 2012 Microsoft Corporation.* 

*custodianToAdd:* The custodian.

Type: Microsoft.Office.Server.Discovery.Custodian

#### <span id="page-31-0"></span>**3.1.5.10.2.1.2 DeleteSource**

#### **Return Type:** None

Deletes the discovery source.

<span id="page-31-6"></span>**Parameters:** None

## <span id="page-31-1"></span>**3.1.5.10.2.1.3 Update**

#### **Return Type:** None

Updates or adds the discovery source.

**Parameters:** None

#### <span id="page-31-2"></span>**3.1.5.10.2.1.4 UpdateErrorInfo**

#### **Return Type:** None

Updates the error information for the discovery source.

**Parameters:** None

#### <span id="page-31-3"></span>**3.1.5.10.2.2 ObjectPath Methods**

#### <span id="page-31-4"></span>**3.1.5.10.2.2.1 GetSource**

This method is a static CSOM method.

#### **Return Type:** Microsoft.Office.Server.Discovery.Source

Gets a discovery source for a discovery case.

#### **Parameters:**

*currentCase:* The discovery case.

Type: Microsoft.Office.Server.Discovery.Case

*sourceType:* The type of discovery source.

Type: Microsoft.Office.Server.Discovery.SourceType

*filter:* A search query that identifies the discovery source. Parameters: None<br>
3.5.10.2.1.3. Update<br>
Return Type: None<br>
Notatios or adds the discovery surror.<br>
Parameters: None<br>
3.1.5.10.2.1.4. UpdateErrorTinfo<br>
Return Type: None<br>
Updates the error information for the discovery sour

Type: CSOM String

# <span id="page-31-5"></span>**3.1.5.10.2.2.2 CSOM Constructor**

Constructs a discovery source CSOM Object.

#### **Parameters:**

*[MS-EDCSOM] — v20120122 eDiscovery Client-Side Object Model Protocol Specification* 

 *Copyright © 2012 Microsoft Corporation.* 

*item:* The list item that represents a discovery source.

<span id="page-32-12"></span>Type: Microsoft.SharePoint.Client.ListItem

#### <span id="page-32-0"></span>**3.1.5.11 Microsoft.Office.Server.Discovery.SourceCollection**

**TypeId:** {D3B71CCC-95A9-47F9-A58B-29C07D4DAADC}

**ShortName:** Microsoft.Office.Server.Discovery.SourceCollection

A collection of discovery sources.

# <span id="page-32-1"></span>**3.1.5.11.1 Properties**

# <span id="page-32-2"></span>**3.1.5.11.1.1 Scalar Properties**

None.

# <span id="page-32-3"></span>**3.1.5.11.1.2 ObjectPath Properties**

None.

# <span id="page-32-4"></span>**3.1.5.11.2 Methods**

# <span id="page-32-5"></span>**3.1.5.11.2.1 Scalar Methods**

None.

# <span id="page-32-6"></span>**3.1.5.11.2.2 ObjectPath Methods**

<span id="page-32-7"></span>None.

# **3.1.5.12 Microsoft.Office.Server.Discovery.SourceGroup**  A collection of discovery sources.<br>
3.1.5.11.1.1 Scalar Properties<br>
None.<br>
2.1.5.11.1.1.2 ObjectPath Properties<br>
None.<br>
3.1.5.11.22 Microsoft.Office.Server.Discovery.SourceGoroup<br>
2.1.5.11.22 Microsoft.Office.Server.Discov

**TypeId:** {5C9C4516-AC09-44EC-AF7D-8FA40D98FDF9}

**ShortName:** Microsoft.Office.Server.Discovery.SourceGroup

A group of discovery sources.

# <span id="page-32-8"></span>**3.1.5.12.1 Properties**

# <span id="page-32-9"></span>**3.1.5.12.1.1 Scalar Properties**

# <span id="page-32-10"></span>**3.1.5.12.1.1.1 DateEndFilter**

**Type:** CSOM DateTime

**Accessibility:** Read/Write

An end date filter to associate with the discovery sources.

# <span id="page-32-11"></span>**3.1.5.12.1.1.2 DateStartFilter**

**Type:** CSOM DateTime

*[MS-EDCSOM] — v20120122 eDiscovery Client-Side Object Model Protocol Specification* 

 *Copyright © 2012 Microsoft Corporation.* 

 *Release: Sunday, January 22, 2012* 

<span id="page-32-13"></span>*33 / 48*

#### **Accessibility:** Read/Write

A start date filter to associate with the discovery sources.

#### <span id="page-33-0"></span>**3.1.5.12.1.1.3 HoldId**

**Type:** CSOM GUID

**Accessibility:** Read Only

The identifier of the legal hold associated with the discovery sources.

# <span id="page-33-1"></span>**3.1.5.12.1.1.4 Items**

**Type:** CSOM String

**Accessibility:** Read/Write

The identifiers of the discovery sources in the group.

#### <span id="page-33-2"></span>**3.1.5.12.1.1.5 Name**

**Type:** CSOM String

**Accessibility:** Read/Write

The name of the group.

#### <span id="page-33-3"></span>**3.1.5.12.1.1.6 Preserve**

**Type:** CSOM Boolean

**Accessibility:** Read/Write

Whether the group has an associated legal hold.

#### <span id="page-33-4"></span>**3.1.5.12.1.1.7 Query**

**Type:** CSOM String

**Accessibility:** Read/Write

A search query filter for the group.

#### <span id="page-33-5"></span>**3.1.5.12.1.1.8 Size**

**Type:** CSOM String

#### **Accessibility:** Read/Write

The estimated size of the content in the discovery sources associated with the group. The Identifier of the legal hold associated with the discovery sources.<br>
3.5.12.1.1.4 Terms<br>
Type: CSON String<br>
Preliminary Read/Write<br>
The Identifiers of the discovery sources in the group.<br>
3.15.12.1.1.1.5 Terms of the g

*[MS-EDCSOM] — v20120122 eDiscovery Client-Side Object Model Protocol Specification* 

 *Copyright © 2012 Microsoft Corporation.* 

# <span id="page-34-0"></span>**3.1.5.12.1.2 ObjectPath Properties**

# <span id="page-34-1"></span>**3.1.5.12.1.2.1 Sources**

**Type:** Microsoft.Office.Server.Discovery.SourceCollection

#### **Accessibility:** Read Only

The discovery sources associated with the group.

#### <span id="page-34-2"></span>**3.1.5.12.2 Methods**

#### <span id="page-34-3"></span>**3.1.5.12.2.1 Scalar Methods**

## <span id="page-34-4"></span>**3.1.5.12.2.1.1 AddSource**

#### **Return Type:** None

Adds a discovery source.

#### **Parameters:**

*sourceToAdd:* The discovery source.

Type: Microsoft.Office.Server.Discovery.Source

## <span id="page-34-5"></span>**3.1.5.12.2.1.2 ClearSources**

#### **Return Type:** None

Removes all discovery sources from the group.

**Parameters:** None

#### <span id="page-34-6"></span>**3.1.5.12.2.1.3 DeleteSourceGroup**

#### **Return Type:** None

Deletes the group.

**Parameters:** None

#### <span id="page-34-7"></span>**3.1.5.12.2.1.4 GetEffectiveQuery**

**Return Type:** CSOM String

Gets an implementation specific search query that finds all content within discovery sources associated with the group. 3.1.5.12.2 Methods<br>
3.1.5.12.2.1 Scalar Methods<br>
3.1.5.12.2.1 Scalar Methods<br>
3.1.5.12.2.1.1 AdSource<br>
Return Type: Noncontrollate<br>
Adds a discovery source.<br>
Prept: Mcrosoft Office Server: Discovery Source<br>
Type: Ncrosoft

**Parameters:** None

# <span id="page-34-8"></span>**3.1.5.12.2.1.5 RemoveSource**

#### **Return Type:** None

Removes a discovery source from the discovery source group.

*[MS-EDCSOM] — v20120122 eDiscovery Client-Side Object Model Protocol Specification* 

 *Copyright © 2012 Microsoft Corporation.* 

#### **Parameters:**

*sourceToRemove:* The discovery source.

<span id="page-35-10"></span>Type: Microsoft.Office.Server.Discovery.Source

## <span id="page-35-0"></span>**3.1.5.12.2.1.6 Update**

#### **Return Type:** None

Updates or adds the group.

**Parameters:** None

# <span id="page-35-1"></span>**3.1.5.12.2.1.7 UpdateStatistics**

#### **Return Type:** None

Updates the estimated number and size of items that are contained in the discovery sources in the group. Updates or adds the group.<br>
Parameters None<br>
3.1.5.12.2.1.7 UpdateStatistics<br>
Return Type: None<br>
Updates the estimated number and size of items that are contained in the discovery sources in the<br>
group.<br>
Parameters: None<br>

**Parameters:** None

# <span id="page-35-2"></span>**3.1.5.12.2.2 ObjectPath Methods**

<span id="page-35-11"></span>None.

# <span id="page-35-3"></span>**3.1.5.13 Microsoft.Office.Server.Discovery.SourceGroupCollection**

**TypeId:** {25B212A9-5E5D-4965-B834-C69573FBDF17}

**ShortName:** Microsoft.Office.Server.Discovery.SourceGroupCollection

A collection of groups of discovery sources.

## <span id="page-35-4"></span>**3.1.5.13.1 Properties**

#### <span id="page-35-5"></span>**3.1.5.13.1.1 Scalar Properties**

None.

#### <span id="page-35-6"></span>**3.1.5.13.1.2 ObjectPath Properties**

None.

# <span id="page-35-7"></span>**3.1.5.13.2 Methods**

# <span id="page-35-8"></span>**3.1.5.13.2.1 Scalar Methods**

None.

# <span id="page-35-9"></span>**3.1.5.13.2.2 ObjectPath Methods**

None.

*[MS-EDCSOM] — v20120122 eDiscovery Client-Side Object Model Protocol Specification* 

 *Copyright © 2012 Microsoft Corporation.* 

# <span id="page-36-0"></span>**3.1.5.14 Microsoft.Office.Server.Discovery.SourceManagementType**

<span id="page-36-10"></span>**ShortName:** Microsoft.Office.Server.Discovery.SourceManagementType

#### **Flag:** false

The scope of discovery sources associated with a search query.

#### <span id="page-36-1"></span>**3.1.5.14.1 Field Values**

#### <span id="page-36-2"></span>**3.1.5.14.1.1 AllContent**

#### **Value:** 0

The search query includes content from all discovery sources in the discovery case.

#### <span id="page-36-3"></span>**3.1.5.14.1.2 SourceGroup**

#### **Value:** 1

The search query includes content from discovery sources associated with one or more groups of discovery sources in the discovery case. 3.1.5.14.1.1 AllContent<br>
Value: 0<br>
The search quary includes content from all discovery scurces in the discovery case.<br>
3.1.5.14.1.2 SourceGroup<br>
Value: 1<br>
The search quary includes content from discovery sources associate

#### <span id="page-36-4"></span>**3.1.5.14.1.3 Source**

#### **Value:** 2

The search query includes content from one or more specific discovery sources in the discovery case.

# <span id="page-36-5"></span>**3.1.5.15 Microsoft.Office.Server.Discovery.SourceType**

<span id="page-36-11"></span>**ShortName:** Microsoft.Office.Server.Discovery.SourceType

#### **Flag:** false

The type of discovery source.

#### <span id="page-36-6"></span>**3.1.5.15.1 Field Values**

#### <span id="page-36-7"></span>**3.1.5.15.1.1 Exchange**

#### **Value:** 0

The discovery source is an email mailbox.

#### <span id="page-36-8"></span>**3.1.5.15.1.2 SharePoint**

#### **Value:** 1

The discovery source is a Web site.

# <span id="page-36-9"></span>**3.1.5.15.1.3 FileShare**

**Value:** 2

*[MS-EDCSOM] — v20120122 eDiscovery Client-Side Object Model Protocol Specification* 

 *Copyright © 2012 Microsoft Corporation.* 

<span id="page-37-3"></span>The discovery source is a **[UncPath](#page-7-4)**.

# <span id="page-37-0"></span>**3.1.6 Timer Events**

None.

# <span id="page-37-1"></span>**3.1.7 Other Local Events**

<span id="page-37-2"></span>None.

*[MS-EDCSOM] — v20120122 eDiscovery Client-Side Object Model Protocol Specification* 

 *Copyright © 2012 Microsoft Corporation.* 

 *Release: Sunday, January 22, 2012* 

*38 / 48* Preliminary Ray

# <span id="page-38-0"></span>**4 Protocol Examples**

<span id="page-38-3"></span>The following examples show some common scenarios for working with a discovery case.

- Getting a discovery case
- **Creating a discovery source**
- Creating and preserving a group of discovery sources
- <span id="page-38-2"></span>• Creating a search query

#### <span id="page-38-1"></span>**4.1 Get a Discovery Case**

In this example, an existing discovery case named "case1" is requested as follows by the protocol client:

```
<Request AddExpandoFieldTypeSuffix="true" SchemaVersion="15.0.0.0" LibraryVersion="15.0.0.0" 
              ApplicationName=".NET Library" 
              xmlns="http://schemas.microsoft.com/sharepoint/clientquery/2009">
                 <Actions>
                   <ObjectPath Id="2" ObjectPathId="1" />
                   <ObjectPath Id="4" ObjectPathId="3" />
                   <Query Id="5" ObjectPathId="3">
                     <Query SelectAllProperties="true">
                       <Properties />
                     </Query>
                   </Query>
                   <ObjectPath Id="7" ObjectPathId="6" />
                   <ObjectIdentityQuery Id="8" ObjectPathId="6" />
                   <Query Id="9" ObjectPathId="6">
                      <Query SelectAllProperties="true">
                        <Properties />
                     </Query>
                   </Query>
                   <ObjectPath Id="11" ObjectPathId="10" />
                   <Query Id="12" ObjectPathId="10">
                     <Query SelectAllProperties="true">
                        <Properties />
                     </Query>
                   </Query>
                 </Actions>
                 <ObjectPaths>
                   <StaticProperty Id="1" TypeId="{3747adcd-a3c3-41b9-bfab-4a64dd2f1e0a}" Name="Current" />
                   <Property Id="3" ParentId="1" Name="Site" />
                   <Method Id="6" ParentId="3" Name="OpenWeb">
                      <Parameters>
                        <Parameter Type="String">case1</Parameter>
                      </Parameters>
                    </Method>
                   <Constructor Id="10" TypeId="{df6ac2d8-cd50-4cf4-bc52-f61766f2e005}">
                      <Parameters>
                        <Parameter ObjectPathId="6" />
                      </Parameters>
                   </Constructor>
                 </ObjectPaths>
              </Request>
Creating a search energy Case<br>
1. Get a Discovery Case<br>
In this complete, an estimated range case named 'casea'' is requested as follows by the protocol<br>
denote the antison of the president range of the complete range of
```
*[MS-EDCSOM] — v20120122 eDiscovery Client-Side Object Model Protocol Specification* 

 *Copyright © 2012 Microsoft Corporation.* 

The protocol server responds as follows:

```
\sqrt{2}{ 
             "SchemaVersion":"15.0.0.0","LibraryVersion":"15.0.3326.1000","ErrorInfo":null
             }, 2, {
             "IsNull":false
             \}, 4, {
             "IsNull":false
             },5,{
             "_ObjectType_":"SP.Site","_ObjectIdentity_":"740c6a0b-85e2-48a0-a494-
             e0f1759d4aa7:site:4380e80d-45f1-4075-b30e-
             2d1e64719aad","AllowDesigner":true,"AllowMasterPageEditing":false,"AllowRevertFromTemplate":f
             alse,"CompatibilityLevel":15,"Id":"\/Guid(4380e80d-45f1-4075-b30e-
             2d1e64719aad)\/","LockIssue":null,"MaxItemsPerThrottledOperation":5000,"ReadOnly";false,"Serv
             erRelativeUrl":"\u002fsites\u002fdiscovery","ShowUrlStructure":false,"UIVersionConfigurationE
             nabled":false,"Url":"http:\u002f\u002fecmdiscovery\u002fsites\u002fdiscovery"
             },7,{
             "IsNull":false
             },8,{
             "_ObjectIdentity_":"740c6a0b-85e2-48a0-a494-e0f1759d4aa7:web:17fcfbd0-da19-4c47-bbf2-
             3460ef498e2a"
             },9,{
             "_ObjectType_":"SP.Web","_ObjectIdentity_":"740c6a0b-85e2-48a0-a494-
             e0f1759d4aa7:web:17fcfbd0-da19-4c47-bbf2-
             3460ef498e2a","AllowMasterPageEditingForCurrentUser":true,"AllowRevertFromTemplateForCurrentU
             ser":true,"AllowRssFeeds":true,"Created":"\/Date(1317508226000)\/","CustomMasterUrl":"\u002fs
             ites\u002fdiscovery\u002fcase1\u002f catalogs\u002fmasterpage\u002fv15.master","Description":
             "","EnableMinimalDownload":false,"Id":"\/Guid(17fcfbd0-da19-4c47-bbf2-
             3460ef498e2a)\/","Language":1033,"LastItemModifiedDate":"\/Date(1318357858000)\/","MasterUrl"
             :"\u002fsites\u002fdiscovery\u002fcase1\u002f catalogs\u002fmasterpage\u002fv15.master","Pare
             ntWeb":{
             "_ObjectType_":"SP.WebInformation","Created":"\/Date(1317496560000)\/","Description":"","Id":
             \sqrt{V\cdot 4d(2c45c1c6-0cf9-43b4-86bf-1)}17889568d004)\/","Language":1033,"LastItemModifiedDate":"\/Date(1317508239000)\/","Title":"Di
             scovery Center", "WebTemplateId": 0
             },"QuickLaunchEnabled":true,"RecycleBinEnabled":true,"ServerRelativeUrl":"\u002fsites\u002fdi
             scovery\u002fcase1","ShowUrlStructureForCurrentUser":true,"SiteClientTag":0,"SyndicationEnabl
             ed":true,"Title":"case1","TreeViewEnabled":false,"UIVersion":15,"UIVersionConfigurationEnable
             d":false,"Url":"http:\u002f\u002fecmdiscovery\u002fsites\u002fdiscovery\u002fcase1"
             },11,{
             "IsNull":false
             },12,{
             "_ObjectType_":"Microsoft.Office.Server.Discovery.Case","CaseClosed":false,"ClosedDate":"\/Da
             te(1,0,1,0,0,0,0)\/","ConsoleId":"\/Guid(4380e80d-45f1-4075-b30e-
             2d1e64719aad)\/","Id":"\/Guid(17fcfbd0-da19-4c47-bbf2-
             3460ef498e2a)\/","PreservedItems":0,"PreservedSize":0,"TotalItems":0,"TotalSize":0
             } 
             ] 
For the state of the state of the state of the state of the state of the state of the state of the state of the state of the state of the state of the state of the state of the state of the state of the state of the state
```
## <span id="page-39-0"></span>**4.2 Create a Source**

<span id="page-39-1"></span>In this example, the protocol client creates a new discovery source for the discovery case created in section  $4.1$  by sending the request as follows:

```
<Request AddExpandoFieldTypeSuffix="true" SchemaVersion="15.0.0.0" LibraryVersion="15.0.0.0" 
ApplicationName=".NET Library" 
xmlns="http://schemas.microsoft.com/sharepoint/clientquery/2009">
   <Actions><ObjectPath Id="17" ObjectPathId="16" />
     <SetProperty Id="18" ObjectPathId="16" Name="DisplayId">
```
*[MS-EDCSOM] — v20120122 eDiscovery Client-Side Object Model Protocol Specification* 

 *Copyright © 2012 Microsoft Corporation.* 

```
 <Parameter Type="String">17fcfbd0-da19-4c47-bbf2-3460ef498e2a</Parameter>
                   </SetProperty>
                   <SetProperty Id="19" ObjectPathId="16" Name="Name">
                     <Parameter Type="String">case1</Parameter>
                   </SetProperty>
                   <SetProperty Id="20" ObjectPathId="16" Name="ContainerId">
                     <Parameter Type="String">17fcfbd0-da19-4c47-bbf2-3460ef498e2a</Parameter>
                   </SetProperty>
                   <SetProperty Id="21" ObjectPathId="16" Name="WebId">
                     <Parameter Type="Guid">{17fcfbd0-da19-4c47-bbf2-3460ef498e2a}</Parameter>
                   </SetProperty>
                   <Method Name="Update" Id="22" ObjectPathId="16" />
                 </Actions>
                 <ObjectPaths>
                   <Method Id="16" ParentId="10" Name="CreateLocation" />
                   <Constructor Id="10" TypeId="{df6ac2d8-cd50-4cf4-bc52-f61766f2e005}">
                     <Parameters>
                        <Parameter ObjectPathId="6" />
                     </Parameters>
                   </Constructor>
                   <Identity Id="6" Name="740c6a0b-85e2-48a0-a494-e0f1759d4aa7:web:17fcfbd0-da19-4c47-bbf2-
              3460ef498e2a" />
                 </ObjectPaths>
              </Request> 
           The protocol server responds as follows: 
              [ 
              { 
              "SchemaVersion":"15.0.0.0","LibraryVersion":"15.0.3326.1000","ErrorInfo":null
              },17,{
              "IsNull":false
              } 
Contrast of the matrix in the contrast of the contrast of the contrast of the contrast of the contrast of the contrast of the contrast of the contrast of the contrast of the contrast of the contrast of the contrast of the
```

```
]
```
#### <span id="page-40-0"></span>**4.3 Create and Preserve a Discovery Source Group**

In this example, a new group of discovery sources with the name "Case Sources" is created and placed on legal hold by sending the request as follows:

```
<Request AddExpandoFieldTypeSuffix="true" SchemaVersion="15.0.0.0" LibraryVersion="15.0.0.0" 
ApplicationName=".NET Library" 
xmlns="http://schemas.microsoft.com/sharepoint/clientquery/2009">
   <Actions>
     <ObjectPath Id="17" ObjectPathId="16" />
     <SetProperty Id="18" ObjectPathId="16" Name="Name">
       <Parameter Type="String">Case Sources</Parameter>
     </SetProperty>
     <SetProperty Id="19" ObjectPathId="16" Name="Preserve">
       <Parameter Type="Boolean">true</Parameter>
     </SetProperty>
     <Method Name="Update" Id="20" ObjectPathId="16" />
   </Actions>
   <ObjectPaths>
     <Method Id="16" ParentId="10" Name="CreateSourceGroup" />
```
*[MS-EDCSOM] — v20120122 eDiscovery Client-Side Object Model Protocol Specification* 

 *Copyright © 2012 Microsoft Corporation.* 

```
 <Constructor Id="10" TypeId="{df6ac2d8-cd50-4cf4-bc52-f61766f2e005}">
      <Parameters>
         <Parameter ObjectPathId="6" />
       </Parameters>
     </Constructor>
     <Identity Id="6" Name="740c6a0b-85e2-48a0-a494-e0f1759d4aa7:web:17fcfbd0-da19-4c47-bbf2-
3460ef498e2a" />
   </ObjectPaths>
</Request>
The protocol server responds as follows: 
\sqrt{2}{ 
"SchemaVersion":"15.0.0.0","LibraryVersion":"15.0.3326.1000","ErrorInfo":null
},17,{
"IsNull":false
} 
]
```
#### <span id="page-41-0"></span>**4.4 Create a Query**

<span id="page-41-1"></span>In this example, a new search query "contoso AND fabrikam" is created and named "New Query" by sending the request as follows:

```
<Request AddExpandoFieldTypeSuffix="true" SchemaVersion="15.0.0.0" LibraryVersion="15.0.0.0" 
              ApplicationName=".NET Library" 
              xmlns="http://schemas.microsoft.com/sharepoint/clientquery/2009">
                 <Actions>
                   <ObjectPath Id="17" ObjectPathId="16" />
                   <SetProperty Id="18" ObjectPathId="16" Name="Name">
                     <Parameter Type="String">New Query</Parameter>
                   </SetProperty>
                   <SetProperty Id="19" ObjectPathId="16" Name="Query">
                     <Parameter Type="String">contoso AND fabrikam</Parameter>
                   </SetProperty> 
                   <Method Name="Update" Id="20" ObjectPathId="16" />
                 </Actions>
                 <ObjectPaths>
                   <Method Id="16" ParentId="10" Name="CreateSavedSearch" />
                   <Constructor Id="10" TypeId="{df6ac2d8-cd50-4cf4-bc52-f61766f2e005}">
                     <Parameters>
                        <Parameter ObjectPathId="6" />
                     </Parameters>
                   </Constructor>
                   <Identity Id="6" Name="740c6a0b-85e2-48a0-a494-e0f1759d4aa7:web:17fcfbd0-da19-4c47-bbf2-
              3460ef498e2a" />
                 </ObjectPaths>
              </Request>
           The protocol server responds as follows: 
              [ 
              { 
              "SchemaVersion":"15.0.0.0","LibraryVersion":"15.0.3326.1000","ErrorInfo":null
The contexts interest in context in Schlasser<br>
\frac{1}{2} contexts in the sample, a new search query contexts AND fabricant is created and narmonic and \frac{1}{2}<br>
\frac{1}{2} contexts a Query \frac{1}{2}<br>
\frac{1}{2} contexts a
```

```
[MS-EDCSOM] — v20120122 
 eDiscovery Client-Side Object Model Protocol Specification
```
 *Copyright © 2012 Microsoft Corporation.* 

 *Release: Sunday, January 22, 2012* 

},17,{

"IsNull":false

 *Copyright © 2012 Microsoft Corporation.* 

 *Release: Sunday, January 22, 2012* 

}  $\mathbf{I}$ 

*43 / 48* Preliminary Ray

# <span id="page-43-0"></span>**5 Security**

# <span id="page-43-1"></span>**5.1 Security Considerations for Implementers**

<span id="page-43-4"></span><span id="page-43-3"></span>None.

# <span id="page-43-2"></span>**5.2 Index of Security Parameters**

None. Preliminary 1997

*[MS-EDCSOM] — v20120122 eDiscovery Client-Side Object Model Protocol Specification* 

 *Copyright © 2012 Microsoft Corporation.* 

 *Release: Sunday, January 22, 2012* 

*44 / 48*

# <span id="page-44-0"></span>**6 Appendix A: Product Behavior**

<span id="page-44-1"></span>The information in this specification is applicable to the following Microsoft products or supplemental software. References to product versions include released service packs:

■ Microsoft® SharePoint® Server 15 Technical Preview

Exceptions, if any, are noted below. If a service pack or Quick Fix Engineering (QFE) number appears with the product version, behavior changed in that service pack or QFE. The new behavior also applies to subsequent service packs of the product unless otherwise specified. If a product edition appears with the product version, behavior is different in that product edition.

Unless otherwise specified, any statement of optional behavior in this specification that is prescribed using the terms SHOULD or SHOULD NOT implies product behavior in accordance with the SHOULD or SHOULD NOT prescription. Unless otherwise specified, the term MAY implies that the product does not follow the prescription. also spheres with the product version, behavior is different in that product extion.<br>
Under schewing speak with the product version, behavior is different in this product extiton.<br>
Units of the little term strong for the p

*[MS-EDCSOM] — v20120122 eDiscovery Client-Side Object Model Protocol Specification* 

 *Copyright © 2012 Microsoft Corporation.* 

# <span id="page-45-0"></span>**7 Change Tracking**

<span id="page-45-1"></span>No table of changes is available. The document is either new or has had no changes since its last release.

*[MS-EDCSOM] — v20120122 eDiscovery Client-Side Object Model Protocol Specification* 

 *Copyright © 2012 Microsoft Corporation.* 

 *Release: Sunday, January 22, 2012* 

*46 / 48* Preliminary Ray

# <span id="page-46-0"></span>**8 Index**

#### **A**

Abstract data model [server](#page-11-8) 12 [Applicability](#page-9-5) 10

#### **C**

Capability negotiation 10 Case object 15 Change tracking 46 Common Exceptions message 11 Create a query example 42 Create a source example 40 Create and preserve a discovery source group example 41 Custodian object 18 CustodianCollection object 19

#### **D**

Data model - abstract server 12

#### **E**

Examples create a query 42 create a source 40 create and preserve a discovery source group 41 get a discovery case 39 overview 39 Export object 19 ExportCollection object 24 ExportStatus object 25

#### **F**

Fields - vendor-extensible 10

#### **G**

Get a discovery case example 39 Glossary 8

#### **H**

Higher-layer triggered events server 12

## **I**

Implementer - security considerations 44 Index of security parameters 44 Informative references 9 Initialization server 12 Introduction 8

#### **M**

Messages [Common Exceptions](#page-10-4) 11 [transport](#page-10-5) 11

#### **N**

Normative references 8

#### **O**

Objects Case 15 Custodian 18 CustodianCollection 19 Export 19 ExportCollection 24 ExportStatus 25 ProjectPolicy 12 SavedSearch 25 SavedSearchCollection 28 Source 29 SourceCollection 33 SourceGroup 33 SourceGroupCollection 36 SourceManagementType 37 SourceType 37 Other local events server 38 Overview (synopsis) 9 Consider the constraints of the [m](#page-43-4)a[i](#page-8-4)l of the co[n](#page-36-10)str[a](#page-27-10)ints of the constraints of the constraints of the constraints of the constraints of the constraints of the constraints of the constraints of the constraints of the constr

# **P**

Parameters - security index 44 Preconditions 10 Prerequisites 10 Product behavior 45 ProjectPolicy object 12 Protocol examples 39

# **R**

References informative 9 normative 8 Relationship to other protocols 9

## **S**

SavedSearch object 25 SavedSearchCollection object 28 Security implementer considerations 44 parameter index 44 Server abstract data model 12 higher-layer triggered events 12

*[MS-EDCSOM] — v20120122 eDiscovery Client-Side Object Model Protocol Specification* 

 *Copyright © 2012 Microsoft Corporation.* 

[initialization](#page-11-10) 12 [other local events](#page-37-2)[timer events](#page-37-3)[timers](#page-11-12) 12 [Source object](#page-28-10)[SourceCollection object](#page-32-12) 33 [SourceGroup object](#page-32-13)[SourceGroupCollection object](#page-35-11)[SourceManagementType object](#page-36-10)[SourceType object](#page-36-11)[Standards assignments](#page-9-9)

#### **T**

Timer events server 38 **Timers** server 12 Tracking changes 46 Transport 11 Triggered events - higher-layer server 12 President Company

#### **V**

Vendor-extensible fields 10 Versioning 10

*[MS-EDCSOM] — v20120122 eDiscovery Client-Side Object Model Protocol Specification* 

 *Copyright © 2012 Microsoft Corporation.* 

 *Release: Sunday, January 22, 2012* 

*48 / 48*